<span id="page-0-0"></span>**UNIVERSIDADE FEDERAL DO PAMPA**

**DANILO NOGUEIRA LEMES JUNIOR**

**IMPLEMENTAÇÃO DE UMA MALHA DINÂMICA PARA ESTUDO DA FORMAÇÃO DA ESTEIRA EM UM AEROGERADOR UTILIZANDO SIMULAÇÃO DE GRANDES TURBILHÕES**

**Alegrete**

# **DANILO NOGUEIRA LEMES JUNIOR**

# **IMPLEMENTAÇÃO DE UMA MALHA DINÂMICA PARA ESTUDO DA FORMAÇÃO DA ESTEIRA EM UM AEROGERADOR UTILIZANDO SIMULAÇÃO DE GRANDES TURBILHÕES**

Trabalho de Conclusão de Curso apresentado ao Curso de Graduação em Engenharia Mecânica da Universidade Federal do Pampa (UNIPAMPA, RS), como requisito parcial para obtenção do grau de **Bacharel em Engenharia Mecânica**.

Ficha catalográfica elaborada automaticamente com os dados fornecidos pelo(a) autor(a) através do Módulo de Biblioteca do Sistema GURI (Gestão Unificada de Recursos Institucionais) .

```
Lemes Junior, Danilo Nogueira 
    IMPLEMENTAÇÃO DE UMA MALHA DINÂMICA PARA ESTUDO DA FORMAÇÃO 
DA ESTEIRA EM UM AEROGERADOR UTILIZANDO SIMULAÇÃO DE GRANDES 
TURBILHÕES / Danilo Nogueira Lemes Junior.
    53 p.
```
 Trabalho de Conclusão de Curso(Graduação)-- Universidade Federal do Pampa, ENGENHARIA MECÂNICA, 2017. "Orientação: Felipe Denardin Costa".

 1. Aerogerador. 2. Esteira turbulenta. 3. Dinâmica dos fluídos computacionais. 4. Malha dinâmica. 5. Simulação de grandes turbilhoes. I. Título.

#### ©

Todos os direitos autorais reservados a Danilo Nogueira Lemes Junior. A reprodução de partes ou do todo deste trabalho só poderá ser feita mediante a citação da fonte. End. Eletr.: danilo.nogueira.lemes@gmail.com

# **DANILO NOGUEIRA LEMES JUNIOR**

# IMPLEMENTAÇÃO DE UMA MALHA DINÂMICA PARA ESTUDO DA FORMAÇÃO DA ESTEIRA EM UM AEROGERADOR UTILIZANDO SIMULAÇÃO DE GRANDES **TURBILHÕES**

Trabalho de Conclusão de Curso apresentado ao Curso de Graduação em Engenharia Mecânica da Universidade Federal do Pampa (UNIPAMPA, RS), como requisito parcial para obtenção do grau de Bacharel em Engenharia Mecânica.

Área de concentração: Fenômenos de Transporte

Trabalho de Conclusão de Curso defendida e aprovada em: 30 de novembro de 2017. Banca examinadora:

Prof. Dr. Felipe Denardin Costa Orientador (UNIPAMPA)

Prof. Dr. Daniel Michelon dos Santos (UNIPAMPA)

rof. Dr. Luiz Eduardo Medeiros (UNIPAMPA)

Dedico este trabalho aos meus pais.

# **AGRADECIMENTOS**

Primeiramente, agradeço à minha família, que me deu todo apoio e estrutura ao longo do curso da graduação.

Aos integrantes dos grupos de pesquisa GESCA e FENTA, pelo companheirismo e troca de conhecimentos compartilhados todos dias na sala de pesquisa.

Aos meus amigos e colegas do curso de Engenharia Mecânica da UNIPAMPA, que fizeram toda diferença nesses últimos anos, seja nas madrugadas de estudo, em festas, ou nas bebedeiras da vida.

À minha namorada, por toda sua compreensão, atenção e companheirismo nessa minha caminhada.

Ao meu orientador, Felipe Denardin Costa, por toda a aprendizagem e amizade dentro e fora do campus.

À FAPERGS pela remuneração da bolsa de pesquisa à mim disponibilizado, o qual serviu como grande ajuda na minha formação acadêmica.

" É necessário sempre acreditar que o sonho é possível. Que o céu é o limite e você, truta, é imbatível".

Racionais MC's

#### **RESUMO**

O ar em movimento, ao passar por uma turbina eólica é deformado pelas pás, gerando uma esteira turbulenta a sua jusante. Nessa região a velocidade do ar diminui a sua magnitude, acarretando em uma redução da produção de energia elétrica para outras turbinas eólicas localizadas nessa área. Outro maléfico decorrente da esteira é que há aumento na turbulência, produzindo altas cargas de flutuação, comprometendo a vida útil das hélices. Desta forma, este trabalho fundamenta-se em gerar uma malha dinâmica através da dinâmica dos fluídos computacionais, para a implementação de um aerogerador, de forma que análises das características da região da esteira turbulenta sejam possíveis serem auferidas. A simulação numérica é realizada através do software de dinâmica dos fluídos computacional OpenFoam 2.4.0, através do solver transiente pimpleDyMFoam, utilizando como modelo de turbulência a simulação de grandes turbilhões. O modelo do aerogerador é gerado através do software Solid Works, o qual possui altura da torre e diâmetro das hélices, 0,213 m e 0,2108 m, respectivamente. Para auferição da simulação numérica, configura-se a velocidade de rotação das pás para 9,95 rad/s, tendo como velocidade de escoamento 1m/s, sendo implementado a condição periódica para as superfícies de entrada e saída, assim como para as laterais, aplicando-se a condição de não escorregamento somente para as faces inferior e superior. São coletados dados em 5 localizações no domínio computacional, encontrando-se um a montante e os outros quatro a jusante da turbina eólica, os quais possuem 23 pontos verticais espaçados igualmente. Após o caso ser simulado, geram-se gráficos adimensionais dos perfis do vetor da velocidade, da intensidade turbulenta e da tensão de Reynolds. Ao plotar o gráfico dos perfis da velocidade, percebe-se uma queda significativa da velocidade nos dois primeiros pontos a jusante, na altura do eixo do rotor, onde posteriormente, a velocidade tende a retomar a magnitude da montante, a qual recupera esse valor somente para o último ponto. Analisando-se os perfis da intensidade turbulenta, um grande aumento dessa é gerado logo atrás da turbina eólica, a qual é devida as pontas das pás, cujo movimento gera vórtices, intensificando dessa maneira a criação de turbulência. Na medida que analisa-se esse aumento na intensidade, quando a tensão de Reynolds é averiguada, fluxo de momentum negativo é gerado na altura das pás, devendo-se a ampliação apresentada anteriormente, onde pode ser visto um aumento também, mesmo que com menor intensidade, na região da torre. Diante dos resultados apresentados, esses estão de acordo com características da esteira presentes na literatura, conseguindo-se dessa maneira reproduzir com êxito esses efeitos, possibilitando o auferimento de novos estudos futuros.

#### **ABSTRACT**

The moving air, when passing by a wind turbine is deformed by the blades, generating a turbulent wake its downstream. In this region the speed of the air decreases its magnitude, causing in a reduction of the production of electric energy for other wind turbines located in that area. Another malignant arising from the wake is that there is increased turbulence, producing high fluctuation loads, compromising the propellers' life. In this way, this work is based on generating a dynamic mesh through of the computational fluid dynamics, for the implementation of a wind turbine, so that analyzes of the characteristics of the turbulent wake region are possible to be obtained. The numerical simulation is performed through the computational fluid dynamics software OpenFoam 2.4.0, through the transient solver pimpleDyMFoam, using as model of turbulence the large eddy simulation. The wind turbine model is generated through the Solid Works software, which has tower height and propeller diameter, 0.213 m and 0.2108 m, respectively. In order to calculate the numerical simulation, the speed of rotation of the blades is set at 9.95 rad/s, having a flow velocity of 1 m/s, through a pressure gradient configured in the initial conditions, and the periodic condition for the and side surfaces, with the non-slip condition applying only to the lower and upper faces. Data are collected in 5 locations in the computational domain, with one upstream and the other four downstream of the wind turbine, which have 23 equally spaced vertical dots. After the equations are discretized, non-dimensional graphs of the velocity, turbulence intensity and Reynolds voltage profiles were generated. When plotting the velocity profiles, we notice a greater velocity drop at the point closest to the downstream, with a greater loss of blade height, where velocity later on tends to resume the magnitude of the velocity as it distances . By analyzing the profiles of the turbulent intensity, a large increase of this is generated just behind the wind turbine, which is due to the tips of the blades, whose movement generates vortices, thus intensifying the creation of turbulence. As this increase in intensity is analyzed, when the Reynolds voltage is checked, negative momentum flux is generated at the blade height, due to the increase shown previously, where it can be seen an increase also, even if with less intensity, in the region of the tower. In view of the presented results, these are in agreement with characteristics of the mat present in the literature, being able in this way to reproduce successfully these effects, making possible the collection of future studies.

Keywords: Wind turbine, Dynamic mesh, turbulent wake, LES

# **LISTA DE FIGURAS**

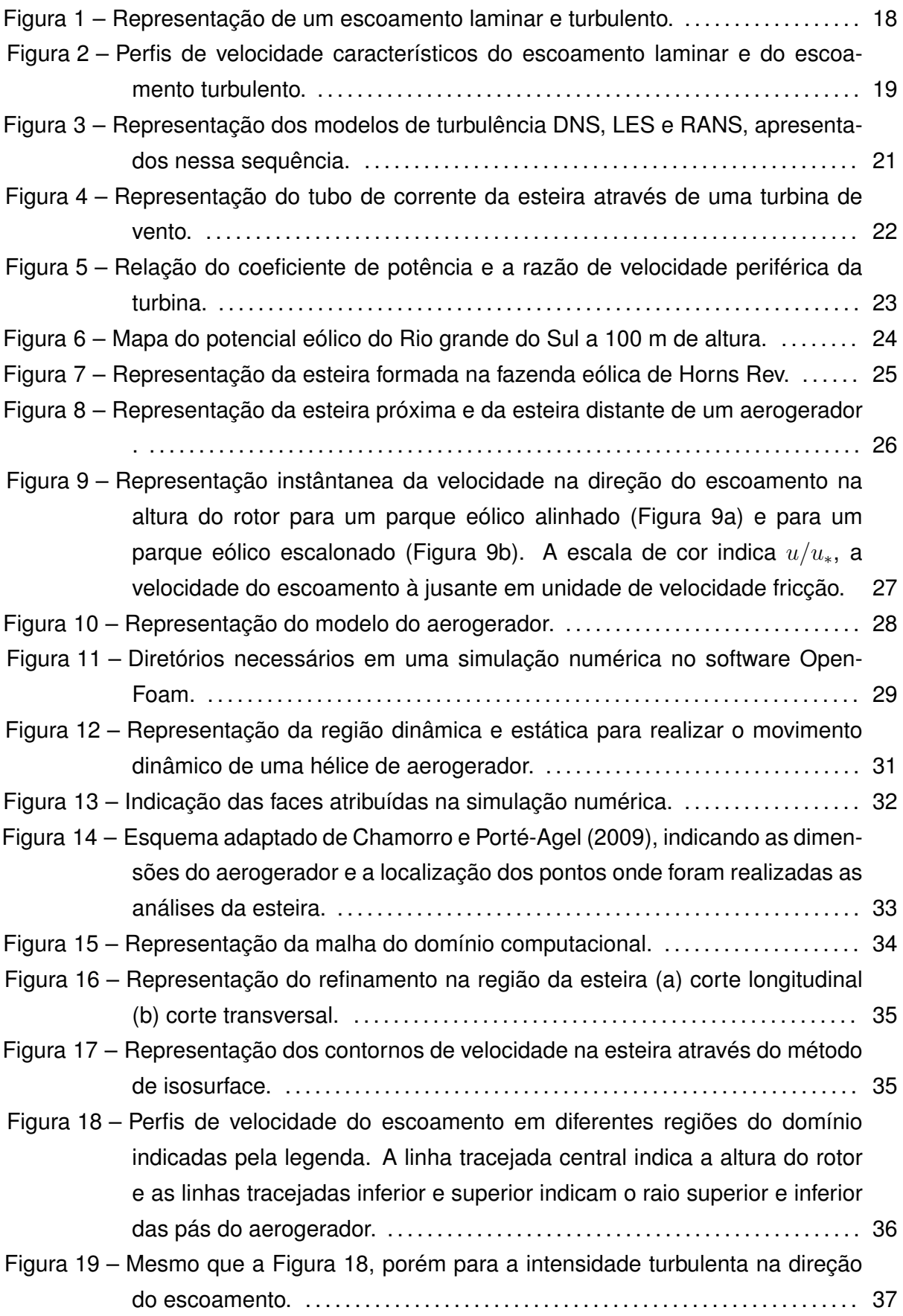

Figura 20 – Mesmo que a Figura 18, porém para a tensão de Reynolds. . . . . . . . . . . . . . 38

# **LISTA DE SIGLAS**

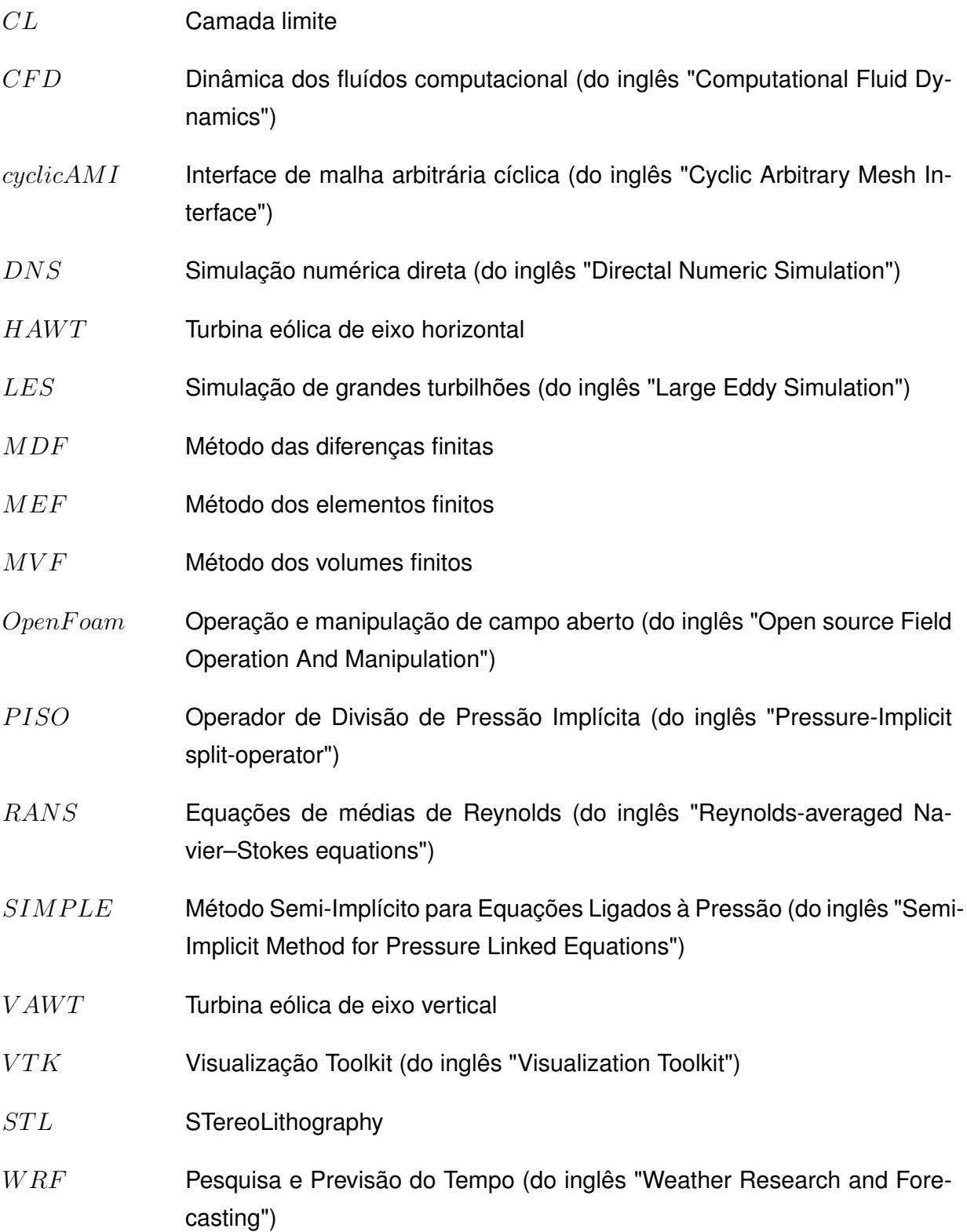

# **LISTA DE SÍMBOLOS**

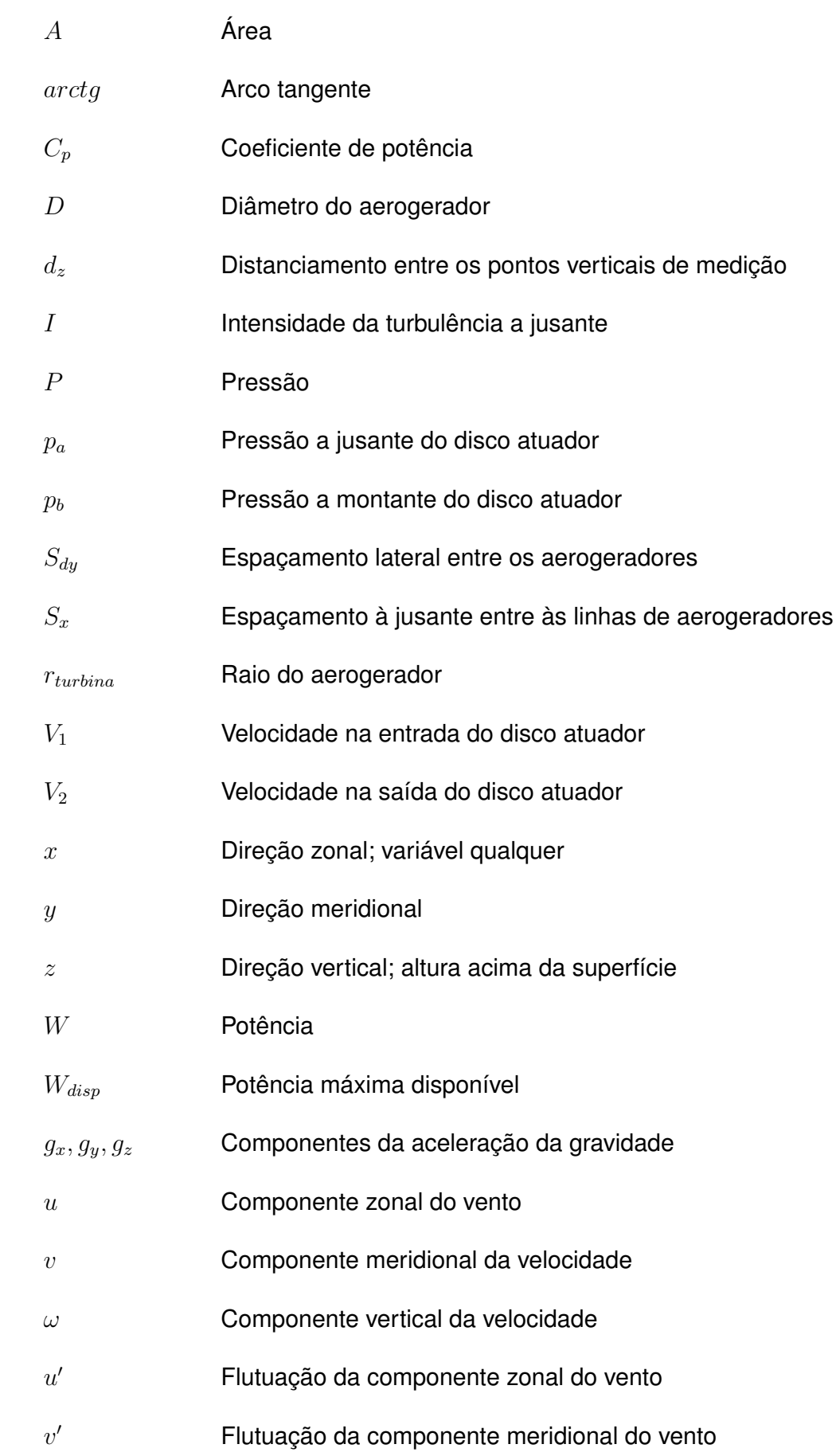

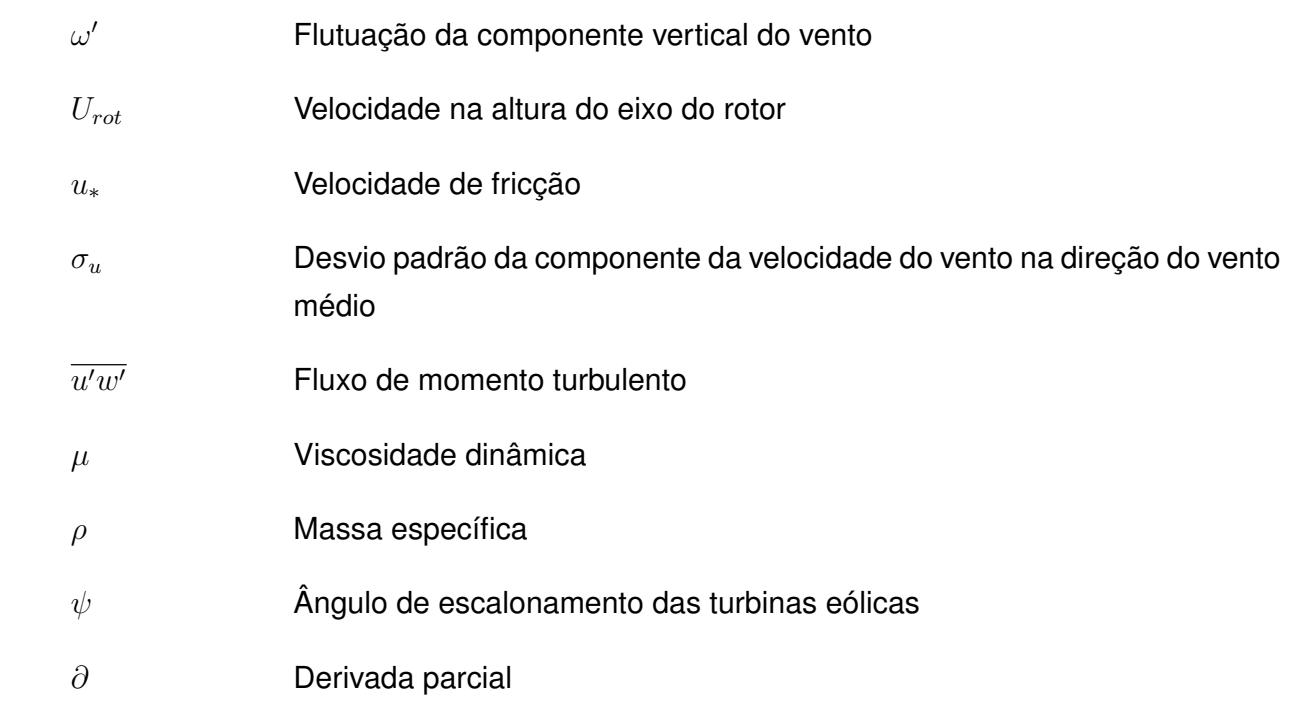

# **SUMÁRIO**

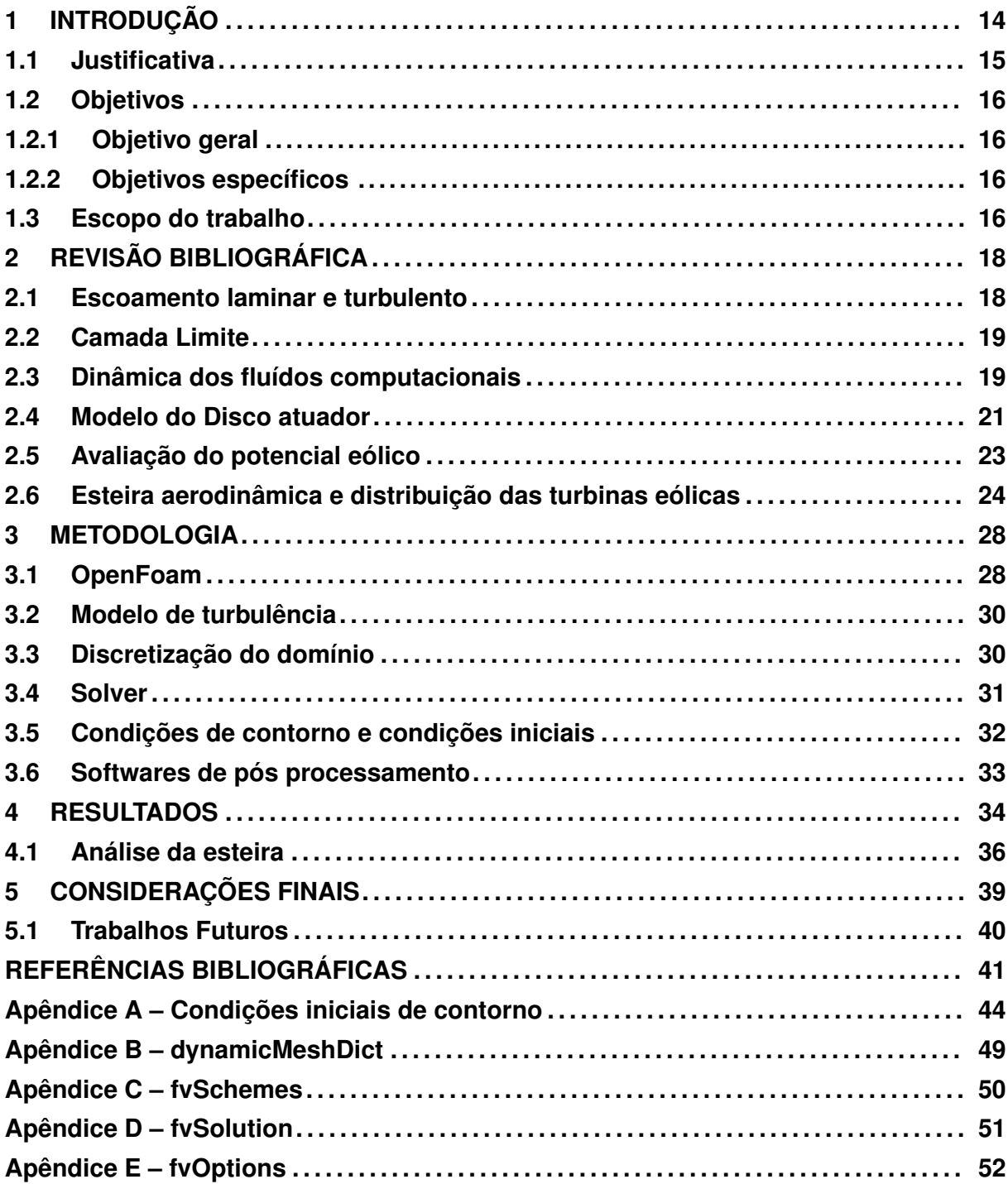

# **1 INTRODUÇÃO**

No decorrer dos anos, a grande demanda de energia elétrica no mundo está aumentando gradativamente. Há uma estimativa que esta demanda de energia no mundo aumentou dez vezes desde 1900 (GELLER; BARBOSA; SCHULER, 2003). Segundo Vasconcelos (2011), nos próximos 25 anos haverá um acréscimo em torno de 30% nesta demanda, tendo como consequência um aumento na emissão de gases poluentes na atmosfera. O setor energético é um dos grandes responsáveis pelas emissões na camada limite atmosférica, estima-se que em torno de 70% são oriundos desses, o que aumenta a atenção com as mudanças climáticas já percebidas. Preocupações no cenário mundial tais como o aquecimento global, término das reservas de petróleo, assim como o impacto ambiental que uma usina hidrelétrica possui ao ser implementada em uma dada região, está fazendo com que novos meios venham à tona e com grande ênfase, os quais são as energias renováveis (LUDWIG, 2011).

Uma fonte de energia que vem ganhando cada vez mais destaque é a energia eólica, a qual a partir da energia cinética proveniente dos ventos, tem o rotacionamento das suas pás, gerando assim energia elétrica, frente aos outros é uma excelente alternativa devido ao seu baixo impacto socioambiental e à sua característica renovável (AMARANTE et al., 2001). Pode-se classificar os aerogeradores em dois tipos principais, que são a turbina eólica de eixo horizontal (HAWT) e a turbina eólica de eixo vertical (VAWT). A mais adotada na implantação de parques eólicos é a HAWT devido a ela apresentar maior eficiência do que a VAWT (SAAD; ASMUIN, 2014). O parque eólico pode ser onshore (sobre a terra) ou offshore (sobre a água). A usina eólica offshore vem apresentando uma rápida evolução e terá um papel com maior destaque nos próximos anos, contudo, o parque eólico onshore continuará a contribuir para o crescimento global da energia eólica (TIAN et al., 2013).

Nos últimos anos o tamanho das turbinas eólicas comerciais apresentou um impressionante aumento, a partir de um rotor com diâmetro de 10-15 m e uma potência nominal de aproximadamente 50 kW até os comerciais nos dias atuais, que têm capacidade de geração de energia que podem chegar a 7 MW, com diâmetro e altura da torre possuindo mais de cem metros (HANSEN; LARSEN, 2005). A exigência por parques eólicos maiores e mais eficientes que utilizam turbinas eólicas cada vez mais confiáveis, motiva o estudo dos pesquisadores sobre os processos turbulentos que ocorrem em um parque eólico genérico com intenção de maximizar a potência total e minimizar as cargas turbulentas nas lâminas dos aerogeradores (CHAMORRO; ARNDT; SOTIROPOULOS, 2011). Ao implementar os aerogeradores em matrizes de grandes dimensões, há complexas interações entre si e com a camada limite atmosférica (CLA), que provocam uma queda na eficiência.

Para realizar a construção do parque eólico, é imprescindível que antes da implementação seja realizado um estudo sobre o local para conhecer as características dos

recursos de energia eólica no local visado. Após ser escolhido o local de instalação, mais investigações são necessárias com intuito de viabilizar o projeto, então recorre-se aos estudos de micro posicionamento, no qual é definido o layout da usina, ou seja, como uma ou mais turbinas devem ser alocadas em uma dada área de projeto, visando o melhor posicionamento, em ordem de maximizar a produção de potência com cargas minimizadas na turbina (ZHANG, 2015). Desta forma, é necessário que seja realizada uma ligação de informações minuciosas do comportamento do vento no local da instalação, assim como os efeitos das esteiras produzidas pelos aerogeradores (MANWELL; MCGOWAN; ROGERS, 2010).

O campo de fluxo de ar ao ultrapassar o aerogerador é distorcido mecanicamente pelo movimento mecânico das pás e então gera uma esteira a sua jusante (WHARTON; LUNDQUIST, 2012). Um dos principais enfoques da comunidade de pesquisa de energia eólica está sobre os efeitos presentes nessa área, pois o fluxo nessa região é caracterizado por déficits de velocidade e aumento dos níveis de turbulência que afetam o desempenho de turbinas alocadas dentro dela, o que reduz a produção de energia elétrica e aumenta as cargas flutuantes, as quais são prejudiciais para a vida útil das pás (RADOS et al., 2001). Segundo Corten, Schaak e Hegberg (2013) e Crespo, Hernandez e Frandsen (1999) a geração de energia elétrica pode perder até 40% dependendo da distância entre as turbinas e o arranjo de um parque eólico. Pode-se distinguir a esteira turbulenta em duas regiões. A primeira região é denominada esteira próxima, onde há formação de uma região anular de cisalhamento que separa o escoamento não perturbado do escoamento distorcido ao atravessar o rotor da turbina. A segunda região é chamada de esteira distante, onde há presença integral de turbulência, presente após o degeneramento da camada de cisalhamento (VERMEER; SØRENSEN; CRESPO, 2003).

O uso da dinâmica dos fluídos computacionais para prever fluxos internos e externos aumentou drasticamente na última década (VERSTEEG). Tornou-se uma ferramenta importante no projeto de um parque eólico. As simulações numéricas podem ser muito simples e rápidas, ou mais avançadas, o que em geral significa que elas requerem mais recursos do computador (ODEMARK, 2012). O CFD é muito utilizado pelo fato de que ele modela as características de um fluxo complexo, isto é, características como a turbulência e re-circulação (FILHO, 2012).

### **1.1 Justificativa**

Há estudos na literatura sobre esses efeitos, tanto experimentais como computacionais, alguns casos como os trabalhos de Chamorro e Porté-Agel (2010) e Wittwer et al. (2016a), realizaram análises da região da esteira através de investigações em túnel de vento, dentre as análises destaca-se o perfil vertical adimensional da velocidade longitudinal, intensidade turbulenta e análises espectrais da velocidade, conseguindo reproduzir os efeitos de acordo com a fundamentação teórica. Através da dinâmica dos fluídos computacional torna mais válidos os resultados obtidos nesse, destacando-se a necessidade desses serem trabalhados em conjunto. Contudo, as análises experimentais no geral, possuem uma certa limitação, onde através do CFD é possível auferir outros tipos de inquirições mais complexas, como averiguações do escoamento em uma matriz eólica de grande proporção.

Diante das características do escoamento presentes em um parque eólico, percebese a importância dos estudos presentes nessa região, dados as perdas que elas podem custar, deve-se dessa maneira então realizar investigações desses comportamentos, de modo que os parques eólicos sejam dispostos em menores áreas mantendo a máxima eficiência, evitando também maiores cargas de fadiga sobre as hélices, devido aos efeitos da esteira turbulenta, tornando economicamente viável a implementação desses.

# **1.2 Objetivos**

### **1.2.1 Objetivo geral**

No presente estudo, tem-se como objetivo geral, gerar uma malha dinâmica para a implementação de um aerogerador através da dinâmica dos fluídos computacionais. A partir desse, são estabelecidos os objetivos específicos.

### **1.2.2 Objetivos específicos**

Gerar perfis adimensionais da velocidade, para análise do comportamento desses ao longo da esteira.

Examinar o aumento dos níveis da turbulência a jusante de uma turbina eólica, através dos perfis adimensionais da intensidade turbulenta.

Investigar os perfis da tensão de Reynolds adimensional em diferentes regiões.

# **1.3 Estrutura do trabalho**

Para a abordagem do trabalho, esse consistirá primeiramente em uma revisão teórica, a qual servirá para um melhor entendimento do assunto proposto, onde serão tratados alguns temas visando o entendimento dos fenômenos presentes em um parque eólico, assim como o conhecimento necessário das ferramentas utilizadas no estudo, apresentados no capítulo 2.

Na metodologia serão abordados os métodos para a construção e análise da simulação numérica, descrevendo as características dimensionais e de escoamento, assim como os softwares necessários para o auferimento dos resultados, presentes no capítulo 3.

Após, são apresentados os resultados obtidos na discretização das equações pelo CFD adotado, analisando-se minunciosamente os gráficos obtidos para um melhor entendimento e compreensão dos efeitos presentes na região da esteira, dispostos no capítulo 4.

E por fim, no capítulo 5 são realizadas considerações finais, onde são descritas as conclusões do trabalho assim como propostas de projetos futuros.

# **2 REVISÃO BIBLIOGRÁFICA**

# **2.1 Escoamento laminar e turbulento**

Um fluído cujas camadas escoam paralelamente uma em relação a outra, de forma ordenada e suave é designado laminar (CENGEL, 2007). Já o escoamento que flui de maneira randômica, possuindo flutuações nas suas componentes da velocidade, temperatura, assim como em outros escalares, denomina-se turbulento, o qual devido as suas características, contribui consideravelmente no transporte de momento, calor e massa em quase totalidade dos escoamentos (SOUZA et al., 2011). A transição entre o escoamento laminar e o turbulento para um fluído newtoniano, depende de vários fatores, tendo-se como relação, a razão entre as forças inerciais e as viscosas, a qual é denominada número de Reynolds, onde esse é um número adimensional que quando apresenta altos valores, representa um escoamento turbulento, e para valores médios e baixos, caracteriza escoamentos de transição e laminar, respectivamente (CENGEL, 2007). Na Figura 1 tem-se uma representação numérica de um escoamento laminar e de um turbulento.

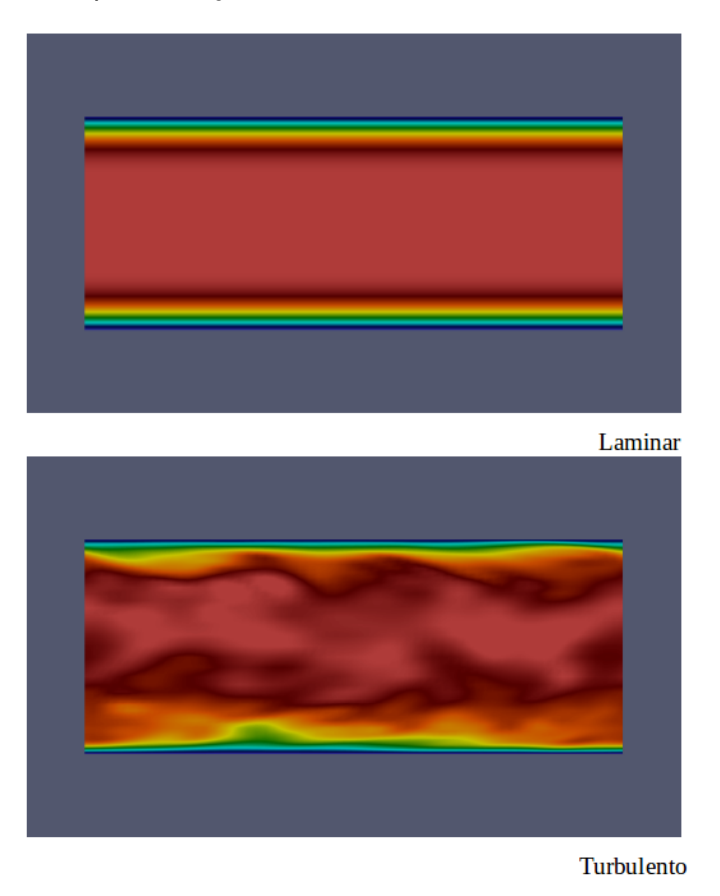

Figura 1 – Representação de um escoamento laminar e turbulento.

Fonte: O autor.

#### **2.2 Camada Limite**

Quando um fluido viscoso flui ao longo de uma superfície impermeável fixa, uma condição essencial é que a velocidade em qualquer ponto na superfície é nula, devido a esse efeito de não escorregamento, um perfil vertical da velocidade é formado, denominado camada limite (CL), o qual para um escoamento laminar apresenta maior inclinação, opondo-se ao escoamento turbulento, que devido a ter uma grande mistura nas suas camadas, deriva em um perfil de velocidade mais achatado (Figura 2). O conceito de camada limite foi introduzido por Luiwig Prandlt, em 1904, quando esse propôs que os efeitos viscosos são muito importantes em uma fina camada do escoamento, próxima à qualquer superfície sólida impermeável e que nas demais regiões do escoamento o fluído se comporta como um fluído não viscoso.

Figura 2 – Perfis de velocidade característicos do escoamento laminar e do escoamento turbulento.

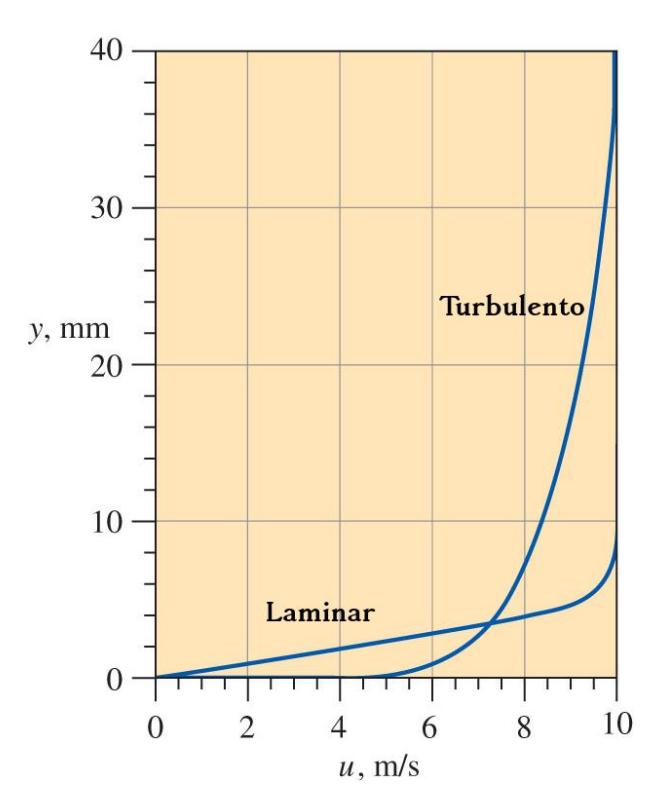

Fonte: Adaptado de Cengel (2007).

#### **2.3 Dinâmica dos fluídos computacionais**

A dinâmica dos fluídos computacionais, do inglês *"Computational Fluid Dynamics"* (CFD), é uma ferramenta que fornece um excelente custo-benefício por meio da simulação de fluxos reais através da solução numérica das equações governamentais do escoamento (SAYMA, 2009). Ela representa uma vasta área de análise numérica no campo dos fenômenos de transporte. A solução dos problemas impostos na simulação numérica, consiste basicamente em primeiro determinar o modelo de turbulência a ser implementado, que define o nível de aproximação à realidade, devendo esse procedimento ser escolhido por primeiro, pois ele determina o quão refinado deve ser o domínio, estando dessa maneira interligado no próximo passo, que é a escolha do método de discretização da malha, possibilitando a etapa posterior, que é a discretização das equações, onde esse definirá o esquema numérico a ser utilizado. Após, são adotadas as condições iniciais e coloca-se o caso para simular, restando por final a análise dos dados auferidos, os quais são manipulados através de softwares de pós processamento

A base fundamental de quase todos os problemas de CFD são as equações de Navier-Stokes, que definem muitos escoamentos de fluído monofásica (gás ou líquido, mas não ambos). As equações diferenciais de Navier-Stokes quando aplicadas a fluídos de viscosidade constante, são apresentadas pelas equações abaixo:

$$
\frac{\partial(\rho u)}{\partial t} + \frac{\partial(\rho uu)}{\partial x} + \frac{\partial(\rho uv)}{\partial y} + \frac{\partial(\rho uw)}{\partial z} = -\frac{\partial P}{\partial x} + \mu \frac{\partial^2 u}{\partial x^2} + \mu \frac{\partial^2 u}{\partial y^2} + \mu \frac{\partial^2 u}{\partial z^2} + \rho g_x
$$

$$
\frac{\partial(\rho v)}{\partial t} + \frac{\partial(\rho vu)}{\partial x} + \frac{\partial(\rho vv)}{\partial y} + \frac{\partial(\rho vw)}{\partial z} = -\frac{\partial P}{\partial y} + \mu \frac{\partial^2 v}{\partial x^2} + \mu \frac{\partial^2 v}{\partial y^2} + \mu \frac{\partial^2 v}{\partial z^2} + \rho g_y
$$
(1)
$$
\frac{\partial(\rho w)}{\partial t} + \frac{\partial(\rho w u)}{\partial x} + \frac{\partial(\rho w v)}{\partial y} + \frac{\partial(\rho w w)}{\partial z} = -\frac{\partial P}{\partial z} + \mu \frac{\partial^2 w}{\partial x^2} + \mu \frac{\partial^2 w}{\partial y^2} + \mu \frac{\partial^2 w}{\partial z^2} + \rho g_z
$$

onde, A é o termo de aceleração local, B são os termos de aceleração convectiva, C é o gradiente de pressão, D são os termos de difusão e E é o termo de força gravitacional. Para um fluido incompressível, tem-se que:

$$
\frac{\partial u}{\partial x} = \frac{\partial v}{\partial y} = \frac{\partial w}{\partial z} = 0 \tag{2}
$$

Dessa forma, as equações 3, podem ser reescritas como:

$$
\rho \frac{du}{dt} = -\frac{\partial P}{\partial x} + \mu \left( \frac{\partial^2 u}{\partial x^2} + \frac{\partial^2 u}{\partial y^2} + \frac{\partial^2 u}{\partial z^2} \right) + \rho g_x
$$

$$
\rho \frac{dv}{dt} = -\frac{\partial P}{\partial y} + \mu \left( \frac{\partial^2 v}{\partial x^2} + \frac{\partial^2 v}{\partial y^2} + \frac{\partial^2 v}{\partial z^2} \right) + \rho g_y
$$
(3)

$$
\rho \frac{dw}{dt} = -\frac{\partial P}{\partial z} + \mu \left( \frac{\partial^2 w}{\partial x^2} + \frac{\partial^2 w}{\partial y^2} + \frac{\partial^2 w}{\partial z^2} \right) + \rho g_z
$$

Na modelagem computacional de escoamentos turbulentos, um objetivo comum

é o de obter um modelo que possa prever as características do fluxo de interesse para aproximá-lo o máximo com o caso real. Pesquisadores da comunidade de energia eólica com ênfase na esteira turbulenta, têm adotado o modelo de simulação de grandes turbilhões nos últimos anos, pois esse calcula os turbilhões maiores, enquanto os turbilhões menores são modelados, sendo muito útil para prever melhor a CLA e a esteira a jusante das turbinas eólicas (TOSSAS; LEONARDI, 2013). O fluxo formado pelos aerogeradores é altamente randômico, o que torna o modelo de equações de médias de Reynolds (Reynolds-averaged Navier–Stokes equations - RANS) inapropriado, pois as escalas de turbulência são perdidas devido a média que esse modelo aplica. Outro modelo de turbulência utilizado é a simulação numérica direta (direct numerical simulation - DNS), o qual resolve toda a variação de comprimento de escalas turbulentos, sem qualquer simplificação. Teoricamente, DNS maximiza a precisão dos modelos, mas é extremamente caro no custo computacional, sendo utilizada somente em algumas simulações de fluxo simples, não podendo ainda ser aplicada para cálculos aerodinâmicos completos de um aerogerador. A comparação desses três modelos podem ser vistas na Figura 3.

Figura 3 – Representação dos modelos de turbulência DNS, LES e RANS, apresentados nessa sequência.

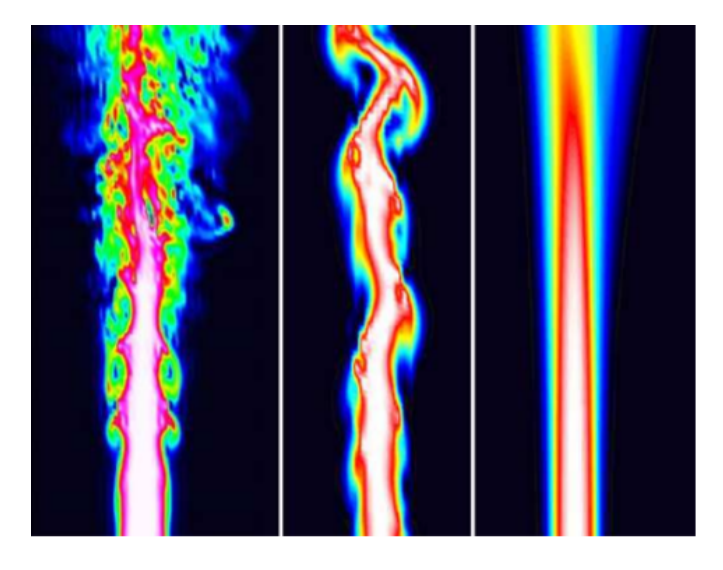

Fonte: Adaptado de Maries et al. (2012).

## **2.4 Modelo do Disco atuador**

Ao empregar turbinas eólicas, a energia cinética do vento é convertida em energia mecânica no eixo do rotor, produzindo energia elétrica dessa maneira (ALDABÓ, 2002). A.Betz em 1920 calculou o rendimento ideal de uma turbina eólica tipo hélice a partir da simulação ilustrada na Figura 4. No lugar da hélice ele idealizou um disco atuador, o qual gera uma descontinuidade de pressão e consequentemente da velocidade através do plano da área A. A representação da velocidade na entrada do disco é dada por  $V_1$  e a velocidade da esteira a jusante da hélice é  $V_2$ . A pressão têm um aumento instantes antes da hélice para  $p_b$ , logo após ela decai para  $p_a$  e, então, após percorrer uma certa distância ela retorna a pressão de corrente livre (WHITE, 2010).

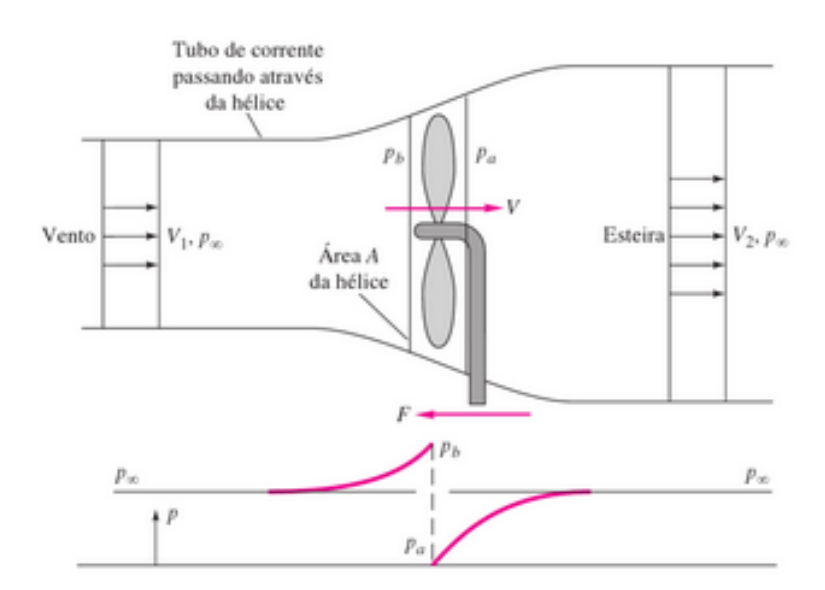

Figura 4 – Representação do tubo de corrente da esteira através de uma turbina de vento.

Fonte: Adaptado de White (2010).

A potência retirada da corrente de vento ao passar pelas hélices pode ser escrita em termos da velocidade de entrada e de saída do aerogerador, ao supor não haver nenhuma variação na energia interna ou transferência de calor, pela seguinte fórmula:

$$
W = \frac{1}{4}\rho A(V_1^2 - V_2^2)(V_1 + V_2),
$$
\n(4)

onde W é a potência disponível,  $\rho$  é a massa específica do ar (Kg/ $m^3$ ), A é a área da hélice  $(m^2)$ ,  $V_1$  a velocidade de corrente livre (m/s) e  $V_2$  a velocidade na esteira (m/s).

A potência máxima disponível para a hélice é obtida a partir da vazão em massa através da hélice multiplicada pela energia cinética total do vento:

$$
W_{disp} = \frac{1}{2}\rho A V_1^3,\tag{5}
$$

Desta forma o rendimento máximo possível de uma turbina eólica ideal sem atrito é usualmente definido em termos do coeficiente de potência:

$$
C_P = \frac{W}{\frac{1}{2}\rho A V_1^3},\tag{6}
$$

Ao relacionar as velocidades de entrada e saída, pode-se obter o valor máximo que o coeficiente de potência pode atingir, o qual é obtido para uma relação igual a 1/3. Esse valor muitas vezes é chamado de "Fator de Betz', pois ele foi o primeiro a obter esse valor (HAU; RENOUARD, 2006). De posse das equações 4 e 6, tem-se que o valor máximo que o coeficiente de potência pode alcançar é igual a  $C_P = 0.593$ , este serve como parâmetro ideal com o qual se compara o desempenho efetivo de turbinas de vento reais.

A partir desse número, ele denota que um aerogerador horizontal poderá extrair no máximo 59,3% da potência eólica presente em sua área de atuação, sendo esse um valor idealizado, onde para um caso real, ao empregar a eficiência do sistema, essa potência diminui, girando em torno de 45 % para as turbinas eólicas modernas (MANWELL; MC-GOWAN; ROGERS, 2010). Na Figura 5 está ilustrado algumas relações idealizadas para o máximo coeficiente de potência que alguns modelos de turbinas eólicas horizontais e verticais possuem.

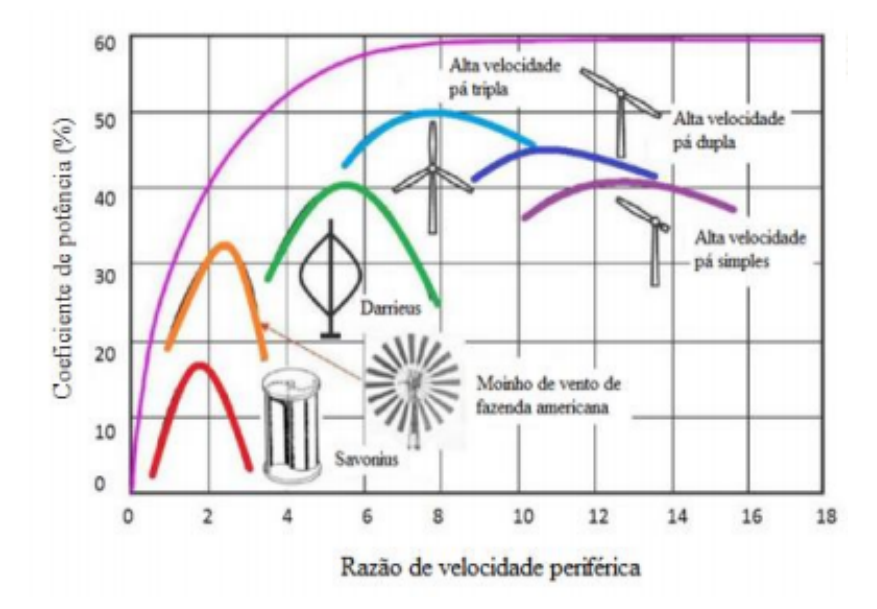

Figura 5 – Relação do coeficiente de potência e a razão de velocidade periférica da turbina.

Fonte: Adaptado de FERNANDEZ et al. ().

## **2.5 Avaliação do potencial eólico**

Tendo em vista avaliar a viabilidade de instalação em um dado local, é imprescindível que primeiramente seja realizado uma minunciosa avaliação do regime de ventos na região, pois a geração de potência é diretamente proporcional e sensível à velocidade do vento (BURTON et al., 2001).

Há uma velocidade mínima para que uma turbina eólica seja considerada tecnicamente viável, a qual gira em torno de 7 m/s a 8 m/s a uma altura de 50 m (ANEEL, 2008). Para uma avaliação preliminar do terreno, um dos meios que recorre-se são os mapas eólicos regionais, os quais são fundamentais e necessários no projeto de um parque eólico, na Figura 6 está representado um exemplo de mapa eólico que exibe a velocidade média anual do Rio Grande do Sul, a uma altura de 100 m.

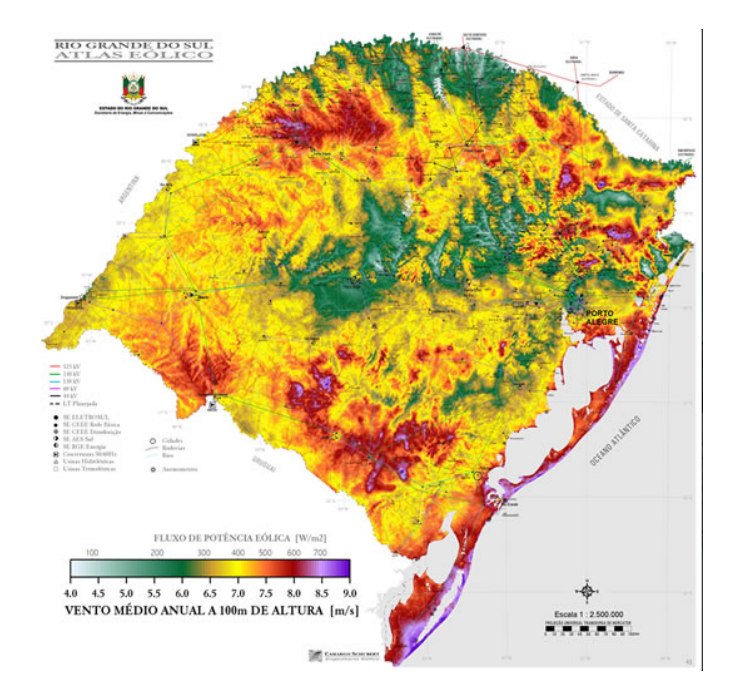

Figura 6 – Mapa do potencial eólico do Rio grande do Sul a 100 m de altura.

Fonte: Adaptado de Epcor (2014).

Mais investigações são necessárias após a escolha do local de implementação, a fim de viabilizar o projeto, onde posteriormente recorre-se ao micro posicionamento, o qual trata-se do estudo para descobrir o melhor posicionamento de uma ou mais turbinas eólicas em uma dada área de projeto, em ordem de maximizar a produção de potência com cargas minimizadas nas hélices, sendo os meios para realizar esse estudo, análises experimentais ou computacionais, assim como a análise desses em conjunto (ZHANG, 2015). Dessa maneira, em um projeto de uma usina eólica é necessário que tenha uma combinação de informações detalhadas do comportamento do vento no local da instalação assim como os efeitos das esteiras formadas pelos aerogeradores (MANWELL et al., 2009).

A caracterização do escoamento em um parque eólico é uma ferramenta importante para a modelagem e desenvolvimento tecnológico. Todavia, é uma informação difícil de ser obtida, devido ao sigilo empresarial submetido a essas informações. Recentemente, diversos trabalhos têm estudado a melhor distribuição dos parques eólicos, através de pesquisas teóricas, tais como simulações numéricas (STEVENS; GAYME; MENEVEAU, 2014, 2016; STEVENS, 2016, entre outros) ou experimentais, utilizando experimentos em túnel de vento (CHAMORRO; PORTÉ-AGEL, 2009; CHAMORRO; PORTE-AGEL, 2011; WITTWER et al., 2016b, entre outros).

## **2.6 Esteira aerodinâmica e distribuição das turbinas eólicas**

A esteira aerodinâmica, formada na região a jusante de um obstáculo, também conhecida como sua "sombra", é um fator importante na definição da disposição dos aero-

geradores em uma usina (LUDWIG, 2011). Essa região é caracterizada por déficit da velocidade, altos níveis de turbulência e de rotacionalidade do escoamento (HORN, 2010). O ar ao se aproximar da turbina, tem um decaimento na sua velocidade e consequentemente um aumento na sua pressão. Após o vento ultrapassar as hélices, há um decréscimo não uniforme na pressão e na velocidade axial (GÓMEZ-ELVIRA et al., 2005). A diferença de velocidade entre o ar no interior e no exterior da esteira resulta em uma camada de cisalhamento, que aumenta quando desloca-se para jusante (MAGNUSSON, 1999). Na camada de cisalhamento vórtices turbulentos são formados. Devido ao fluxo de cisalhamento ambiente, a turbulência na camada de cisalhamento não é uniforme, ou seja, a intensidade de turbulência na parte superior é maior do que na parte inferior (SANDERSE, 2009). Se outra turbina atuar nesta esteira, ou profundamente dentro de um parque eólico em que os efeitos de uma série de esteiras pode ser sentida ao mesmo tempo, irá, portanto, produzir menos energia e sofrer maior carga estrutural do que uma turbina operando no fluxo livre (BURTON et al., 2001). As perdas de energia induzida pela esteira têm sido estimadas entre 5% e até 40%, dependendo das configurações de funcionamento da turbina, número de linhas de turbinas, tamanho da turbina, terreno do parque eólico e condições de fluxo atmosféricos (SANDERSE, 2009). O efeito da esteira pode ser visto na Figura 7, em um dia que a pressão estava próxima da pressão da vaporização.

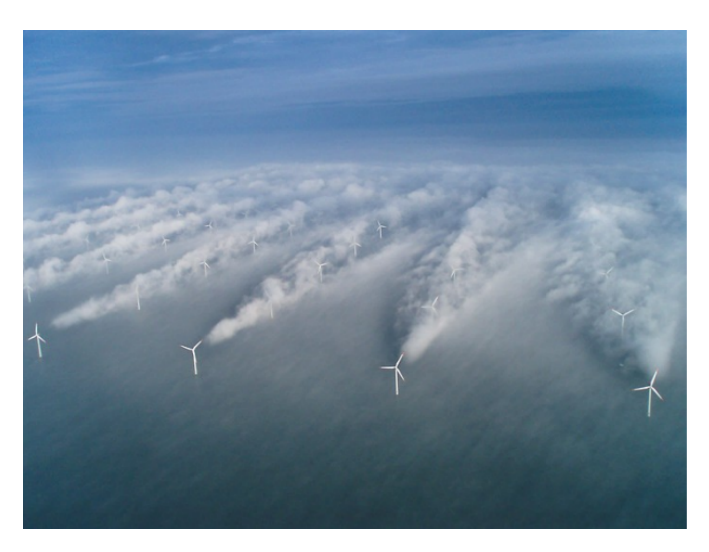

Figura 7 – Representação da esteira formada na fazenda eólica de Horns Rev.

Fonte: Adaptado de Aeolus (2008).

A esteira a jusante de um aerogerador pode ser dividido em duas regiões, a esteira próxima e a esteira distante (VERMEER; SØRENSEN; CRESPO, 2003).

A esteira próxima refere-se à região a partir da turbina a cerca de um diâmetro do rotor a jusante (CRESPO; HERNANDEZ; FRANDSEN, 1999). Ela é fortemente afetada pela forma do rotor, o número de lâminas, a aerodinâmica da lâmina e vórtices de ponta (HU; YANG; SARKAR, 2012). O foco dos estudos na esteira próxima é o desempenho aerodinâmico das pás e demais componentes da turbina. Essa região é de grande importância no estudo de turbinas operando com ângulo em relação ao vento incidente, que causa um efeito de deflexão na esteira aerodinâmica (VERMEER; SØRENSEN; CRESPO, 2003). As camadas de turbulência oriundas dos efeitos gerados pelas pontas das pás tendem expandir-se cada vez mais, onde as perturbações das partes superior e inferior se cruzam após uma determinada distância, tornando-se completamente desenvolvido, sendo definida nessa posição a alteração da esteira próxima para a esteira distante, (NOWACZYK, 2015).

A esteira distante tem como foco resolver problemas causados pela influência de um aerogerador sobre outros quando colocados em conjunto, como em usinas eólicas (LUDWIG, 2011). Aqui, a atenção principal é colocada em modelos de esteira, interferência da esteira, modelos de turbulência e efeitos topográficos (VERMEER; SØRENSEN; CRESPO, 2003). As propriedades aerodinâmicas do rotor não são mais perceptíveis nessa região, o que torna a modelagem da esteira distante um pouco mais simples do que a esteira próxima (KLOOSTERMAN, 2009). Nessa região os dois mecanismos principais que determinam as condições de fluxo são convecção e difusão turbulenta. Espera-se que suficientemente longe, a jusante, os efeitos prejudiciais do déficit de momento e aumento do nível de turbulência desapareçam por causa da difusão turbulenta da esteira (VERMEER; SØRENSEN; CRESPO, 2003). Esses efeitos podem ser melhor observados na Figura 8.

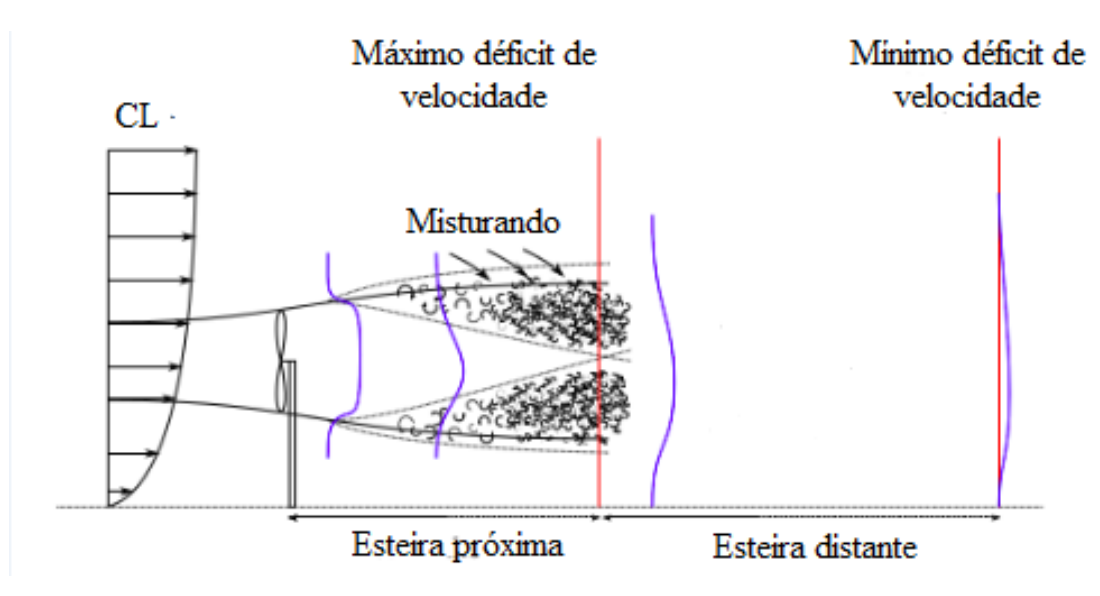

Figura 8 – Representação da esteira próxima e da esteira distante de um aerogerador .

Fonte: Adaptado de Sanderse (2009).

Stevens, Gayme e Meneveau (2014) avaliaram a influência da posição dos aerogeradores, consecutivamente da esteira por eles gerada, averiguando a energia total produzida pelo parque eólico. Foram simulados 6 diferentes casos, variando o espaçamento lateral dos aerogeradores bem como o espamento à jusante dos mesmos. A Figura 9 mostra a comparação no qual os aerogeradores foram dispostos com um espaçamento de  $7,85D$ à jusante e com  $5,23D$ , com  $D = 100$  m é o diâmetro de cada aerogerador, no qual foi variado o ângulo  $\psi = arctg[(S_{dv})/(S_x)]$ , onde  $S_{dv}$  é o espaçamento lateral entre os aerogeradores e  $S_x$  é espaçamento à jusante entre às linhas de aerogeradores. Para o exemplo da Figura 9, o ângulo foi variado desde  $\psi = 0^o$  (totalmente alinhados), até  $\psi = 18, 43^o$ (totalmente escalonado). As simulações de Stevens, Gayme e Meneveau (2014) mostram que a maior geração de energia ocorre quando o ângulo de escalonamento das turbinas eólicas é de  $\psi = 11^o.$ 

Figura 9 – Representação instântanea da velocidade na direção do escoamento na altura do rotor para um parque eólico alinhado (Figura 9a) e para um parque eólico escalonado (Figura 9b). A escala de cor indica  $u/u_*$ , a velocidade do escoamento à jusante em unidade de velocidade fricção.

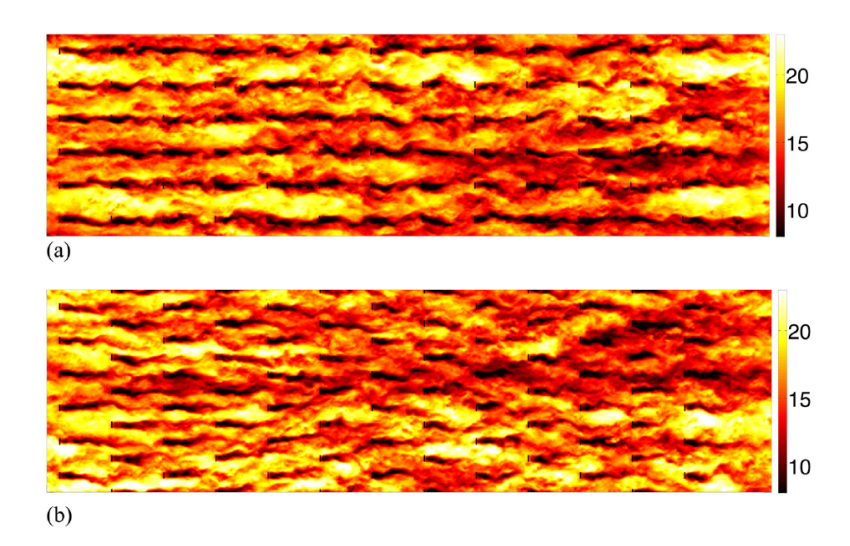

Fonte: Adaptado de Stevens, Gayme e Meneveau (2014).

Entretanto, os trabalhos que utilizam LES para simular o escoamento em um parque eólico, geralmente, estudam a estrutura da turbulência no parque e a geração de energia de acordo com as características geométricas do mesmo. Todavia, o presente trabalho visa desenvolver no futuro uma ferramenta que possibilite utilizar os dados das simulações para desenvolver parametrizações para melhorias em modelos RANS, como por exemplo o Weather Research and Forecasting (WRF). O WRF é um modelo regional de previsão do tempo que possui uma parametrização que permite adicionar um parque eólico e simular a geração de energia de acordo com o escoamento atmosférico local. Dessa forma, o melhor entendimento da interação da turbulência gerada por um aerogerador com os diferentes tipo de camada limite é muito importante para a adequação do modelo na representação da geração de energia.

#### **3 METODOLOGIA**

No presente trabalho, utiliza-se o software livre de código aberto OpenFoam 2.4.0 para realização da simulação numérica. O desenvolvimento do aerogerador e das regiões dinâmica e estática, são auferidas pelo software Solid Works, os quais são exportadas no formato STL, possibilitando a geração da malha da turbina eólica em conjunto com o domínio. As dimensões do domínio são de 0,7 m x 0,5 m x 4,5 m (largura x altura x comprimento) e 0,215 m e 0.2108 m para a altura da torre e diâmetro do aerogerador, respectivamente, o qual está numa escala de 1/4 de uma turbina eólica com essas dimensões iguais a 100 m, o modelo da turbina eólica empregado pode ser visualizado na Figura 10, onde esse não possui relação com nenhum aerogerador comercial.

Figura 10 – Representação do modelo do aerogerador.

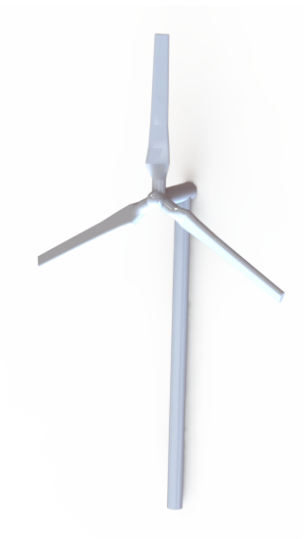

#### **3.1 OpenFoam**

O software CFD utilizado é livre e de código aberto, aplicado tanto para o desenvolvimento de solucionadores numéricos personalizados assim como de utilitários de pré e pós processamento para a auferição de problemas de mecânica contínua, a qual inclui a dinâmica de fluídos computacionais e multifísica geral, onde esse discretiza uma equação diferencial parcial em uma equação algébrica para as variáveis do problema, que são obtidas em localizações discretas no espaço e tempo.

A forma discretizada de uma equação diferencial pode ser derivada de muitas maneiras, existindo vários métodos, os mais conhecidos são: Método das Diferenças Finitas (MDF), Método dos Volumes Finitos (MVF) e Método dos Elementos Finitos (MEF) (SAYMA, 2009). O MVF possui simplicidade conceitual, o qual é fácil de ser implementado em redes arbitrárias, estruturadas e não estruturadas, tornando-se dessa maneira um dos mais versáteis na aplicação em CFD (HIRSCH, 2007). Sendo este o método padrão adotado pelo OpenFoam.

Não há interface gráfica nesse CFD, as configurações de pré-processamento são implementadas no diretório da simulação, sendo possível gerar a malha a partir desse ou exportando de outro software, onde todos comandos de execução são inseridos a partir do terminal de comando.

O que difere o CFD utilizado de outros similares, como por exemplo o ANSYS Fluente, é que nele existe uma série de solvers executáveis cada um para uma análise em particular, já no outro mencionado, o software está incluído em apenas um executável.

O diretório para a realização de uma simulação no OpenFoam baseia-se em três pastas, como podem ser visualizadas na Figura 11.

Figura 11 – Diretórios necessários em uma simulação numérica no software OpenFoam.

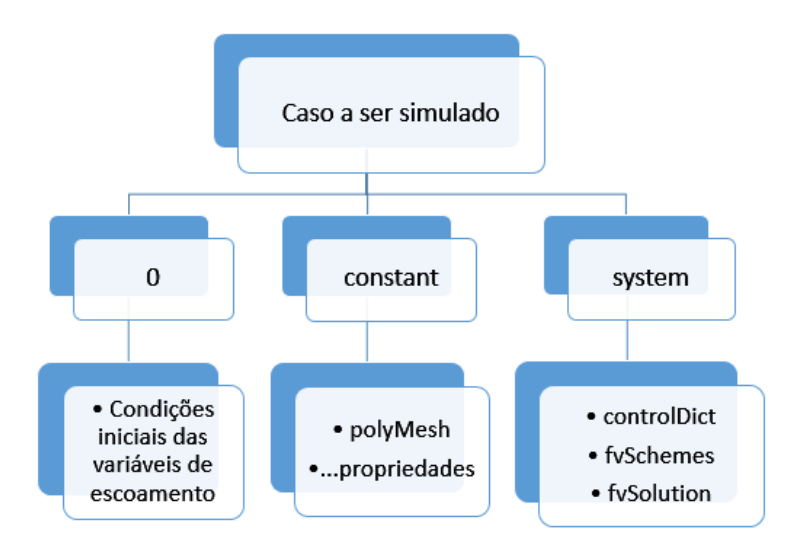

Fonte: O autor.

No diretório 0 estão presentes as condições iniciais impostas para a realização da simulação numérica ( U, p, k, nusGs, etc). A pasta constant possui todas propriedades físicas assim como o diretório polyMesh, que é onde tem toda descrição da malha. E por fim, no diretório system estão localizados os arquivos controlDict, tendo como função determinar o tempo e passo de tempo, o fvSchemes é responsável por definir os esquemas numéricos para os termos, tais como os derivativos nas equações, e o fvSolution, que é onde configura-se os solucionadores das equações, tolerâncias e algoritmos. Esses arquivos são necessários para um caso simples, porém, podem haver outros de acordo com a necessidade. As condições iniciais de contorno utilizadas no trabalho, assim como outros diretórios essenciais para a obtenção do caso estão dispostos nos APÊNDICES.

#### **3.2 Modelo de turbulência**

Como modelo de turbulência adota-se a simulação de grandes turbilhões, a qual é muito empregada em análises dos efeitos presentes na esteira de uma turbina eólica, devido a ela exigir um menor poder computacional, quando comparado com o modelo DNS, e obter melhores resultados quando comparado com o modelo RANS, conseguindo calcular boa parte das escalas, privando-se somente das menores, as quais são modeladas, sendo geralmente da ordem do tamanho da grade.

O cálculo dos pequenos turbilhões são através da escala de subgrade (SGS, do inglês sub-grid-scale), onde existem diferentes modelos para realizar o auferimento dessas. Para o estudo do caso é adotado o modelo oneEqEddy, semelhante ao modelo de Smagorinsky, contudo com o acréscimo de uma equação de transporte para a energia cinética turbulenta da SGS, de forma a simular melhor o comportamente dessa.

#### **3.3 Discretização do domínio**

A discretização do espaço consiste na criação de uma malha, ou uma grade, através da qual o espaço contínuo é substituído por um número finito de pontos dividindo-se em células ao longo de todo o domínio, onde os valores numéricos das variáveis terão de ser determinados (HIRSCH, 2007). As leis de conservação são aplicadas a esses pontos discretos para calcular o fluxo, os quais são conhecidos como nós. As células podem ser triangulares, quadriláteras, hexaédricas, etc, podendo serem grades estruturadas ou não estruturadas (ANDERSON; WENDT, 1995).

Para realizar a implementação de uma malha dinâmica, é necessário haver duas regiões com malhas iguais e uniformes da área a ser deslocada, sendo uma região dinâmica e outra estática, onde a partir do solucionador do CFD a ser utilizado, esse encarregarse-á pelo devido acoplamento e desaclopamento entre os nós, efetuando o movimento desejado. O auferimento de uma grade rotatória, para aplicação em um aerogerador, é necessário criar uma região cilíndrica ligeiramente maior que as hélices, onde a partir das configurações de malha, as regiões dinâmica e estática são inseridas. A discretização da malha é obtida através da função snappyHexMeshDict, disponível no CFD, que é utilizada para casos com geometrias complexas, que gera a grade da geometria pretendida a partir de uma malha simples já criada na simulação, geralmente produzida no blockMeshDict, realizando dessa maneira a união entre a geometria complexa a essa. Na Figura 12 tem-se a representação das regiões dinâmica e estática implementadas no trabalho.

Figura 12 – Representação da região dinâmica e estática para realizar o movimento dinâmico de uma hélice de aerogerador.

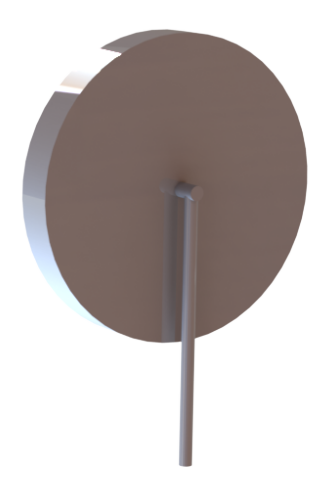

Fonte: O autor.

Para ter uma melhor validade dos efeitos presentes na esteira turbulenta do aerogerador, de modo que o modelo de turbulência adotado calcule um número maior de escalas, aplica-se um maior refinamento nessa região, sendo um cilindro com 0.130 m de diâmetro em relação ao eixo central da turbina e um retângulo com 0,215 m de altura e 0,04 m de largura em relação ao solo, cobrindo a região da torre, ambos foram configurados na função snappyHexMeshDict.

# **3.4 Solver**

O solver implementado na simulação numérica é o pimpleDyMFoam, o qual é utilizado para casos transientes e com malha dinâmica, onde é possível um passo de tempo relativamente largo, com valores do número de courante maior que um. Para casos em que o número de courante é menor e igual a um, as partículas fluidas se movem de uma célula para outra dentro de um único passo de tempo, já para valores maiores, as partículas fluidas se movem através de duas ou mais células em cada passo do tempo, o que pode comprometer a convergência do caso. No CFD utilizado tem-se a opção de configurar o máximo valor de courante para a simulação, onde a partir do ajuste de tempo, ele se ajusta para manter esse valor sempre abaixo do desejado. No caso simulado, o valor adotado é igual a um.

As regiões dinâmica e estática possuem como condição de contorno o cyclicAMI, cuja finalidade é fazer o devido acoplamento e desacoplamento dos nós, sendo as configurações do movimento implementadas no arquivo dynamicMeshDict, presente no diretório constant, onde o usuário denota o tipo de deslocamento que o caso deve ter e a sua magnitude. Para implementar o movimento rotatório é utilizada a função rotatingMotion, a qual pode ser melhor visualizada no APÊNDICE B.

#### **3.5 Condições de contorno e condições iniciais**

Após realizados os procedimentos e a obtenção da malha, configura-se as condições de escoamento. As faces de entrada e saída são interligadas pela condição cyclic, a qual é aplicada para as regiões laterais também, tornando-as periódicas, e por fim a condição wall é implementada para as áreas superior e inferior, cujo auferimento atribui a condição de não escorregamento. Visa-se adotar essas condições, para em projetos futuros comparar o caso com análises realizadas em túnel de vento, onde a turbulencia do caso é conseguida apenas ao adotar periodicidade nas faces mencionadas (Figura 13).

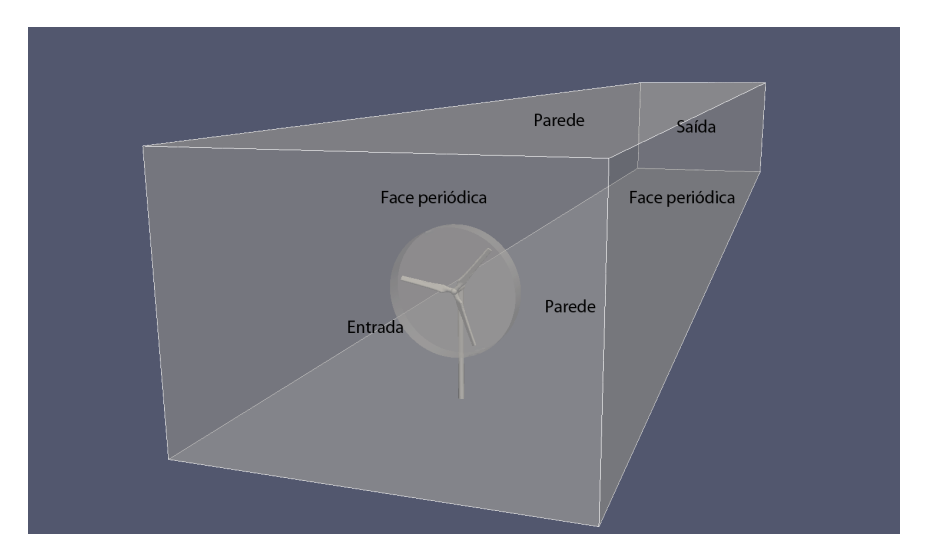

Figura 13 – Indicação das faces atribuídas na simulação numérica.

Fonte: O autor.

Estabelece-se a velocidade de 1m/s para o regime do escoamento, sendo atribuída pela função fvOptions, que tem como propósito adicionar um termo fonte às equações governantes que representam os escoamentos dos fluídos, no caso desse trabalho implementa-se um gradiente de pressão, de maneira que esse se ajuste para manter a velocidade média do escoamento, as quais são periódicas. De modo a obter turbulência e deixar o fluxo de massa estabilizar-se, o caso é rodado inicialmente com as pás paradas, visando obter um menor passo de tempo, quando comparado com elas girando e, dessa maneira gerar turbulência em um menor período. Após o êxito desse, configura-se a rotação das pás para 9,95 rad/s através do diretório dynamicMeshDict, implementando o ajuste do passo de tempo pela função adjustTimeStep, o qual ajusta o passo de tempo para manter o número de courante desejado, para evitar divergência do caso, assim como resultados indesejáveis devido a um alto valor desse.

Os dados são auferidos em 5 pontos, o primeiro a uma distância de 0,2 m a montante do modelo do aerogerador e os outros a jusante em relação a esse, distanciados a 0,025 m, 1,185 m, 2,185 m e 3,185 m (Figura 14). Para essas localizações toma-se 23 pontos verticalmente distanciados a 0,02 m um do outro (Figura 14), começando a partir do solo. A obtenção desses são através da função probes presente no CFD, onde são pegos os valores das componentes da velocidade.

Figura 14 – Esquema adaptado de Chamorro e Porté-Agel (2009), indicando as dimensões do aerogerador e a localização dos pontos onde foram realizadas as análises da esteira.

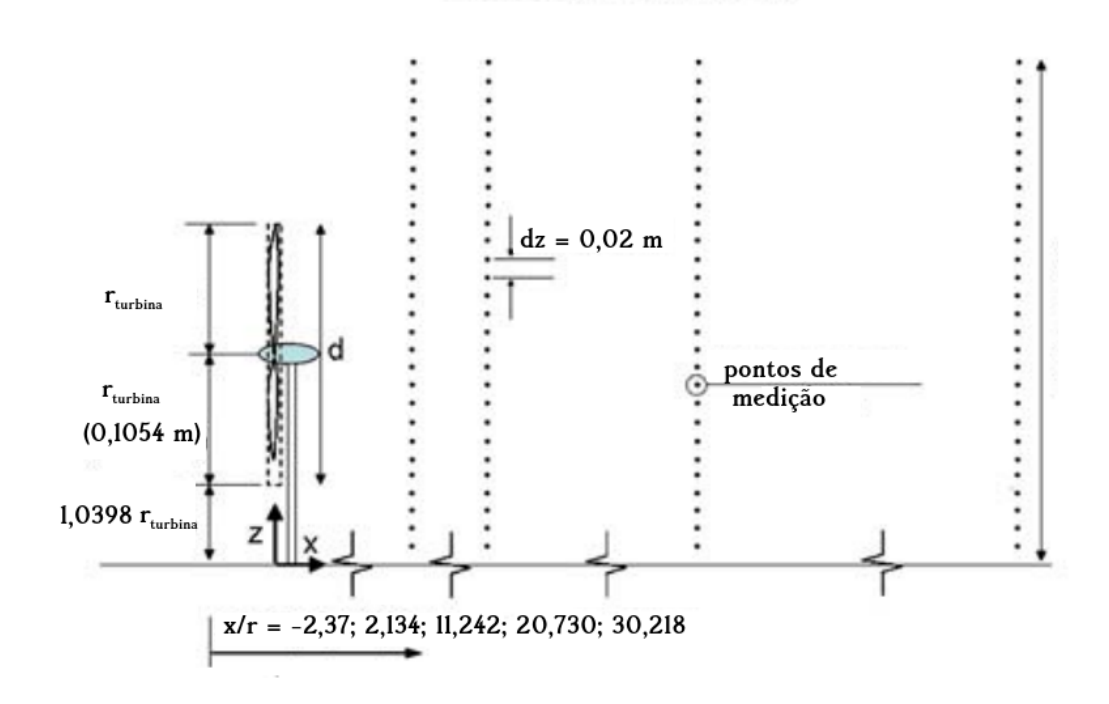

Fonte: Adaptado de (CHAMORRO; PORTÉ-AGEL, 2009).

#### **3.6 Softwares de pós processamento**

O pós processamento e visualização dos dados é realizado através do comando paraFoam, o qual integra os dados obtidos da discretização das equações ao software paraView, que também é livre, tornando possível a análise do caso. Ele utiliza a visualização Toolkit (VTK, do inglês "Visualization Toolkit") para o seu processamento e renderização de dados, como o OpenFoam possui o utilitário foamToVTK para converter dados do formato natural para o formato VTK, torna possível a ligação dos dois.

Ao obter os dados da opção probes do CFD, um grande número de dados é resultado, para a manipulação e obtenção dos gráficos de análise, utiliza-se o software livre RStudio, que possui ambiente de desenvolvimento integrado para R, o qual é uma programação para gráficos e cálculos estatísticos. A linguagem de programação é em C++, onde para sua interface gráfica de usuário é auferida pelo framework Qt, sendo este uma multiplataforma para desenvolvimento de interfaces gráficas dessa linguagem.

# **4 RESULTADOS**

Após configurar-se as opções do gerador de malha, o domínio computacional totaliza em 238140 nós, cujo tempo para a sua geração é de em torno 370 segundos, onde só as regiões dinâmica-estática totalizam em 20334 pontos, sendo necessário um bom refinamento nessas de forma que elas tenham boa uniformidade, resultando em uma boa convergência para o caso, esse valor também é alto para o modelo da turbina eólica, que totaliza em 20071 nós, de modo que o refinamento da grade obtenha todos os contornos da aresta e não comprometa a sua geometria com um mau auferimento desse, na Figura 15 está ilustrado a malha de todo o domínio computacional.

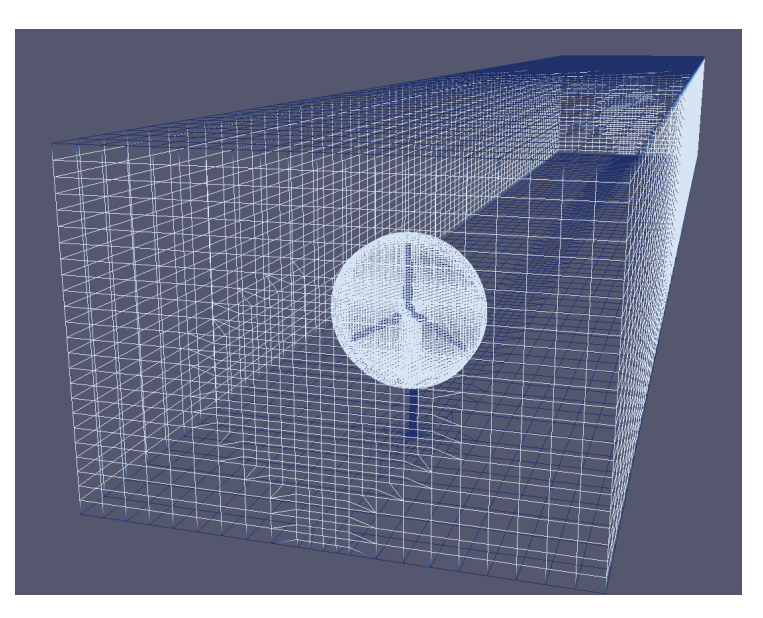

Figura 15 – Representação da malha do domínio computacional.

Fonte: O autor.

A região da esteira resulta em um bom refinamento, o que possibilitará maior validade dos resultados, pois o modelo de turbulência LES, na medida que esse calcula somente as escalas maiores e modela os menores, com uma grade mais fina, será realizado o cálculo de um número maior de turbilhões, correlacionando-os com o escoamento médio, partindo do conceito que essas escalas geralmente são do tamanho da grade, os quais seriam modelados com uma malha mais grosseira, fazendo dessa maneira com que a simulação numérica seja mais precisa. Na Figura 16 está representado com maior detalhe, o refino da região da esteira.

Figura 16 – Representação do refinamento na região da esteira (a) corte longitudinal (b) corte transversal.

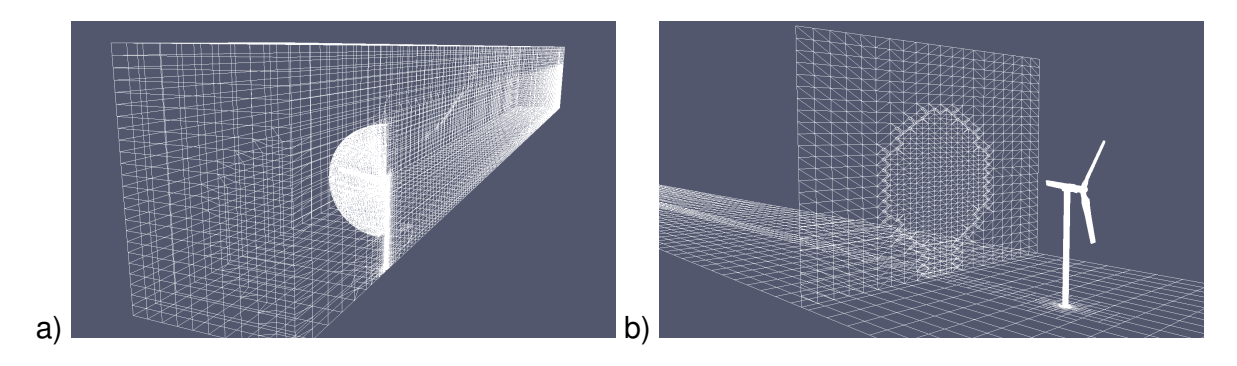

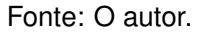

A discretização das equações possui boa convergência, a qual para ajustar o seu passo de tempo, mantendo o número de courante com máxima de um e ter o seu acoplamento e desacoplamento dos nós, deriva em um tempo computacional relativamente alto, quando comparado com as hélices paradas. O escoamento na simulação numérica estabiliza-se e gera turbulência após transcorridos aproximadamente 200 s, estando as pás paradas. Após implementar-se o rotacionamento no eixo do rotor, transcorre-se 67 s de simulação, obtendo dados a cada passo de tempo através da função probes. Na Figura 17 está representado o contorno de velocidade do escoamento na esteira, possibilitando a observação das características do fluxo nessa região, tais como os vórtices gerados pelas pontas das pás.

Figura 17 – Representação dos contornos de velocidade na esteira através do método de isosurface.

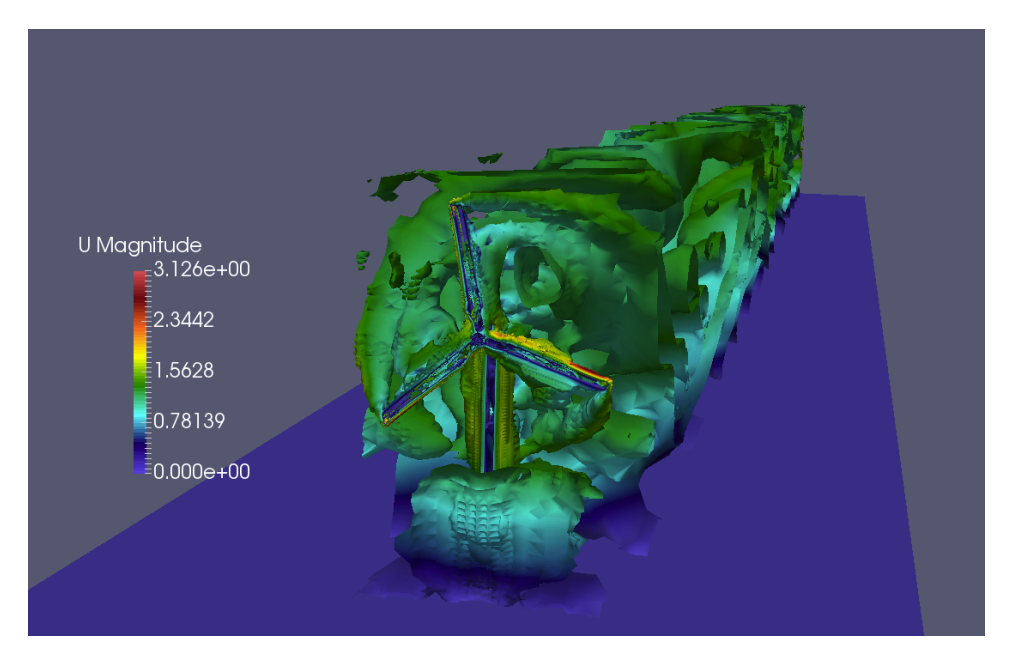

Fonte: O autor.

#### **4.1 Análise da esteira**

A Figura 18 mostra os perfis de velocidade, à montante, na posição  $x/r = 2.37$ , e à jusante do escoamento, nas posições  $x/r = 2, 134, x/r = 11, 242, x/r = 20, 730,$  $x/r = 30,218$ . É possível observar que a camada limite forma-se devido a condição de não escorregamento e que na região do rotor, indicada pela linha pontilhada central, logo após o aerogerador, nos pontos  $(x/r = 2, 134)$  e  $(x/r = 11, 242)$ , a velocidade diminui  $U/U_{rot} = 0.2$  e  $U/U_{rot} = 0.1$ , respectivamente, e a medida que o escoamento se afasta do aerogerador à jusante, a velocidade aumenta até que em  $x/r = 30,218$  a velocidade média do escoamento é igual a velocidade antes da turbina eólica, mostrando que os efeitos da esteira não estão mais presentes no fluxo.

Como no limite superior do domínio foi adotado condição de não escorregamento, a velocidade média do escoamento é reduzida gradativamente a medida que  $z/r$  é maior que 3, 2. Esse resultado mostra a necessidade de aumentar o domínio para análises futuras, pois é possível observar que mesmo no ponto antes do aerogerador, a parede superior têm influência no perfil de velocidade.

Figura 18 – Perfis de velocidade do escoamento em diferentes regiões do domínio indicadas pela legenda. A linha tracejada central indica a altura do rotor e as linhas tracejadas inferior e superior indicam o raio superior e inferior das pás do aerogerador.

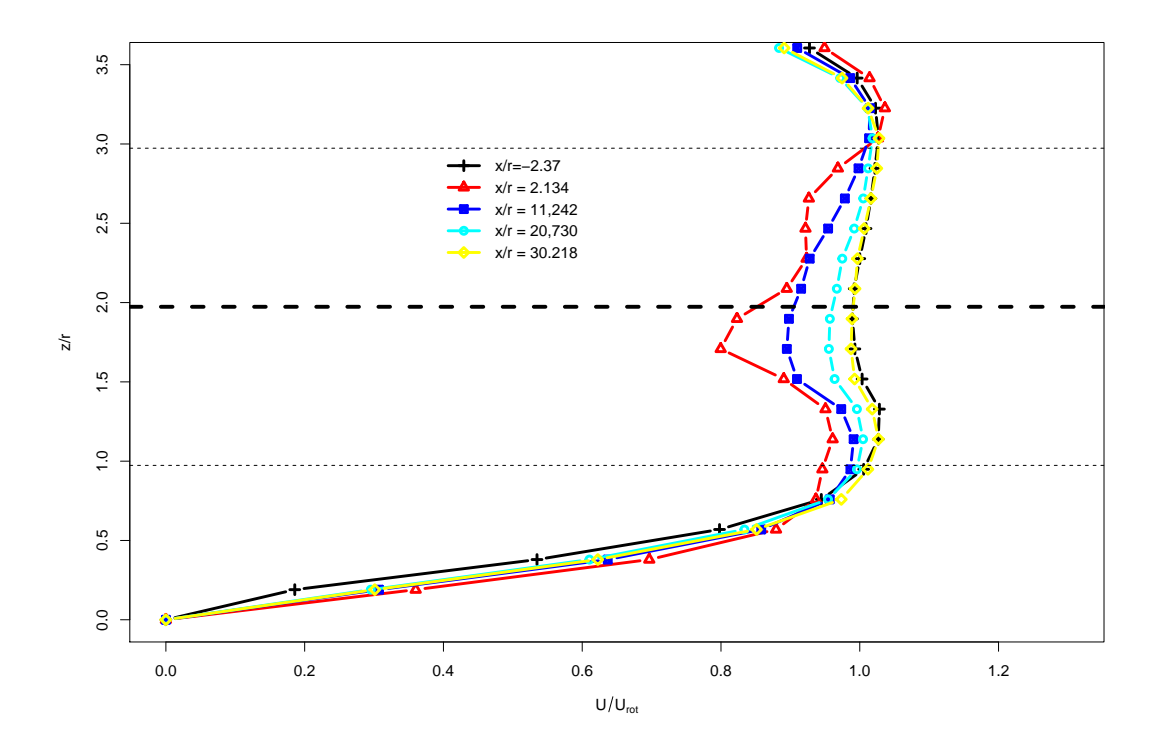

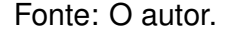

Características médias do escoamento são similares as observadas quando a in-

tensidade da turbulência à jusante ( $I=\,$ √  $\overline{\sigma}_u / U_{rot}$ ) é avaliada (Figura 19). Percebe-se elevados valores para alturas  $(z/r)$  inferiores a um, os quais são devidos a elevada turbulência formada próxima a superfície. No ponto atrás da torre ocorre a redução da turbulência, enquanto que na altura do rotor, há um acréscimo devido a presença da esteira. Um ponto interessante a ser observado é que próximo às linhas pontilhadas inferior e superior também ocorre um acréscimo da intensidade da turbulência. Esse acréscimo da turbulência é devido aos vórtices gerados pelas pontas das hélices do aerogerador, como pode ser visto na Figura 17. Esses resultados estão de acordo com os resultados observados por Chamorro e Porté-Agel (2009) em um experimento em túnel de vento.

Figura 19 – Mesmo que a Figura 18, porém para a intensidade turbulenta na direção do escoamento.

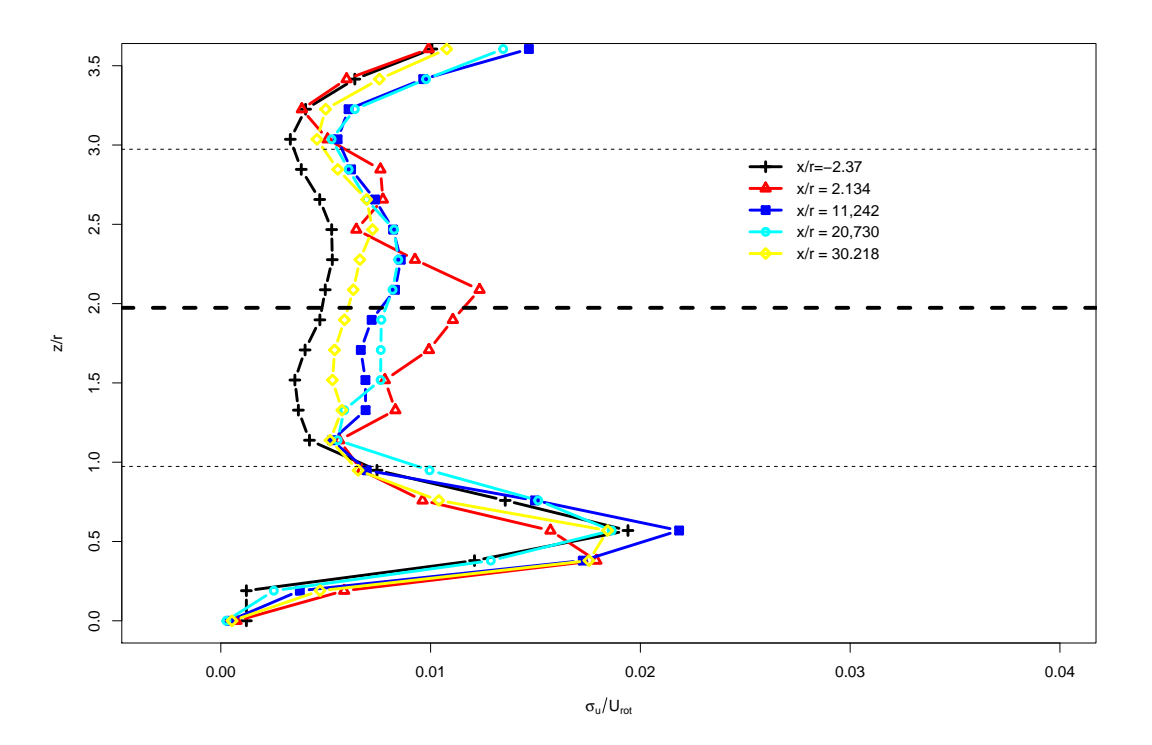

#### Fonte: O autor.

Assim como mostrado por Chamorro e Porté-Agel (2009), é possível observar que o aerogerador produz um fluxo de momentum turbulento ( $\overline{u'w'}/U_{rot}^2$ ) negativo à jusante do escoamento. Isso se deve pela produção de turbulência causada pela turbina eólica, onde apresenta maior pico na altura do eixo do rotor, para a distância ( $x/r = 2, 134$ ), podendo ser averiguado também um alto valor positivo do fluxo de momentum abaixo do eixo do rotor até o nível inferior do diâmetro das pás, o qual está associado a queda da energia cinética turbulenta nessa área (não está representado nesse trabalho), ao comparar com a montante. Ainda que em menor intensidade, para todos pontos de  $x/r$ , o perfil do fluxo turbulento de momentum também é negativo na região inferior a ponta das hélices, próximo a superfície, como podem ser visualizados na Figura 20.

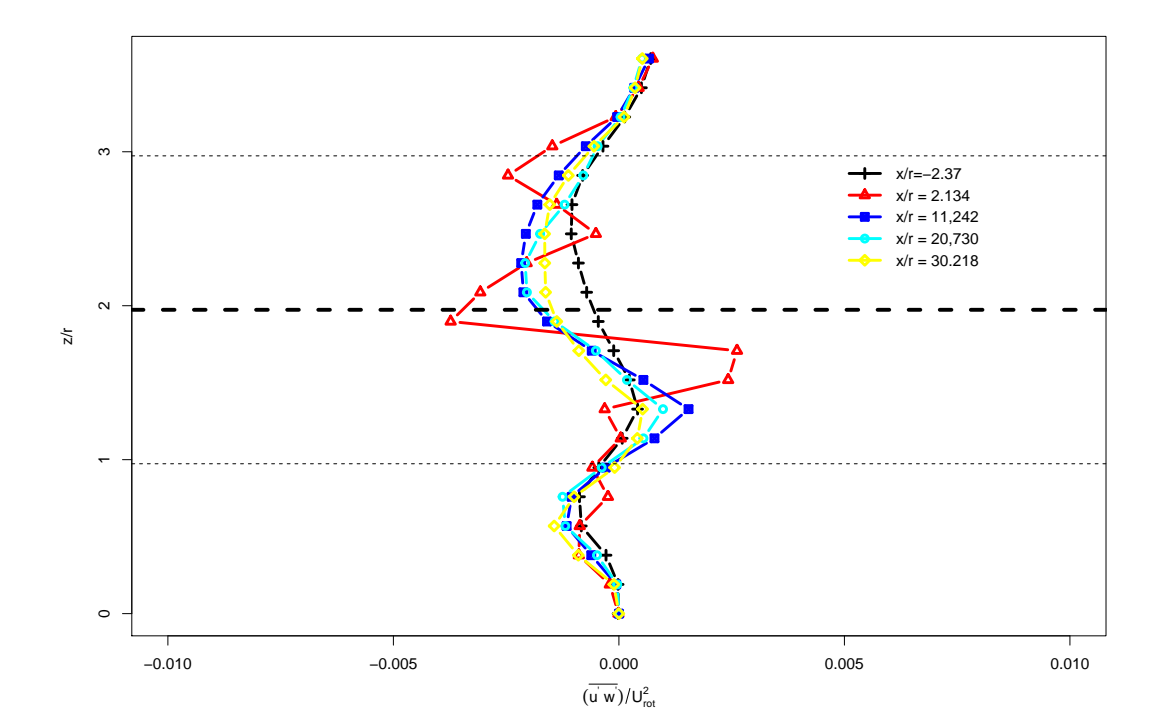

Figura 20 – Mesmo que a Figura 18, porém para a tensão de Reynolds.

Fonte: O autor.

# **5 CONSIDERAÇÕES FINAIS**

O presente estudo mostra a geração de uma malha dinâmica em um modelo de aerogerador, descrevendo os procedimentos para obtenção do caso. Teve-se êxito em sua implementação e consequentemente na discretização das equações ao aplicar o solver, onde destaca-se como maior empecilho na análise para o caso dinâmico, o tempo computacional, quando comparado com a malha estática, sendo devido ao processo de acoplamento e desacoplamento dos nós que requer um determinado tempo, assim como um passo de tempo baixo de forma que o número de courante mantenha-se baixo, não havendo risco do caso divergir. Salienta-se a importância do refinamento das regiões dinâmica e estática, as quais devem possuir boa uniformidade, devendo-se ter cuidado nesse procedimento, pois conforme é elevado para atingir maior homogeneidade, o tempo computacional aumenta consideravelmente. Para a adquirição dessa no trabalho, aumentou-se aos poucos o refinamento, colocando o caso para simular, mudando esse valor até que o caso começa-se a convergir.

Após obtida a malha, tinha-se como objetivo gerar turbulência para a seção de análise, sendo conseguido após um determinado tempo com as hélices paradas, implementandose a condição de periodicidade entre as faces de entrada e saída, tendo como cuidado o inserimento de um comprimento do segmento suficientemente grande, de forma que os efeitos da esteira tivessem dissipado-se ao entrar novamente no domínio, após análise dos resultados, percebe-se que a medida adotada foi o suficiente para tal feito.

Como primeira análise do comportamente da esteira, dados foram tomados em diferentes pontos, onde primeiramente geraram-se perfis adimensionais do escoamento em diferentes regiões do domínio, pôde-se observar a formação da camada limite e que para a esteira próxima, no ponto  $x/r = 2, 134$ , esse sofreu um grande déficit de velocidade, como esperado em relação a velocidade a montante, tendo maior pico na altura onde pega as pás e a torre, retomando a sua velocidade aos poucos, a qual pode ser observada através dos outros pontos, recuperando a velocidade de corrente livre somente para distância de  $x/r = 30,218.$ 

A segunda análise auferida foi da intensidade turbulenta adimensional na direção do escoamento, observou-se o aumento da turbulência na região das hélices, principalmente no local  $x/r = 2,134$ , estando esse comportamento relacionado aos vórtices formados pelas pontas das pás do modelo da turbina eólica, sendo o ponto de maior intensidade no nível do eixo do rotor, tendendo a retomar a intensidade a montante devido aos efeitos dissipativos.

Por fim, a tensão de Reynolds adimensional ao longo do escoamento é analisada, onde percebe-se a produção de fluxo de momentum turbulento negativo a jusante, na altura das pás, possuindo maior intensidade, como ja esperado, na localização  $x/r = 2, 134$ , devendo-se à grande geração de turbulência nessa área, apresentando valores mais sig-

nificativos acima do eixo do rotor e, ainda, mesmo que com menor intensidade, existe também geração positiva dessa no nível da torre, onde para alturas  $(x/r)$  abaixo do eixo do rotor, até próximo as pontas das hélices, houve uma diminuição da turbulência, devido aos valores positivos do fluxo de momentum, podendo essa característica ser explicada pela diminuição da energia cinética turbulenta nessa região, a qual não foi mostrada no presente trabalho.

# **5.1 Trabalhos Futuros**

Como projetos futuros pretende-se analisar os efeitos da esteira turbulenta sobre uma turbina eólica, ao inserir um caso com dois aerogeradores, estando um a jusante do outro, averiguando a intensidade dos efeitos das cargas de turbulência, de modo a obter as tensões impostas sobre essa, observando de quanto esse valor varia ao modificar a distância do aerogerador dentro dessa região, assim como, a elaboração de uma ferramenta visando a utilizar os dados auferidos das simulações no desenvolvimento de parametrizações para melhorias em modelos RANS, como por exemplo o Weather Research and Forecasting (WRF).

# **REFERÊNCIAS BIBLIOGRÁFICAS**

AEOLUS. **Technical Report**. 2008. Disponível em: <http://www.ict-aeolus.eu/pub/ aeolusfactsheet.pdf>. Acesso em: 09 jul. 2016.

ALDABÓ, R. **Energia eólica**. [S.l.]: ArtLiber, 2002.

AMARANTE, O. A. et al. Atlas do potencial eólico brasileiro. In: **Atlas do potencial eolico brasileiro**. [S.l.]: Ministerio de Minas e EnergiaEletrobras, 2001.

ANDERSON, J. D.; WENDT, J. **Computational fluid dynamics**. [S.l.]: Springer, 1995. v. 206.

ANEEL, A. Atlas de energia elétrica do brasil. **Brasília**, 2008.

BURTON, T. et al. **Wind energy handbook**. [S.l.]: John Wiley & Sons, 2001.

CENGEL, Y. A. **Transferência de calor e massa**. [S.l.]: McGraw Hill Brasil, 2007.

CHAMORRO, L. P.; ARNDT, R.; SOTIROPOULOS, F. Turbulent flow properties around a staggered wind farm. **Boundary-Layer Meteorology**, Springer, v. 141, n. 3, p. 349–367, 2011.

CHAMORRO, L. P.; PORTÉ-AGEL, F. A wind-tunnel investigation of wind-turbine wakes: boundary-layer turbulence effects. **Boundary-layer meteorology**, v. 132, n. 1, p. 129–149, 2009.

. Effects of thermal stability and incoming boundary-layer flow characteristics on wind-turbine wakes: a wind-tunnel study. **Boundary-layer meteorology**, Springer, v. 136, n. 3, p. 515–533, 2010.

CHAMORRO, L. P.; PORTE-AGEL, F. Turbulent flow inside and above a wind farm: a wind-tunnel study. **Energies**, v. 4, n. 11, p. 1916–1936, 2011.

CORTEN, G.; SCHAAK, P.; HEGBERG, T. Turbine interaction in large offshore wind farms; wind tunnel measurements. **Wind Energy**, by: Publication date: ECN Wind Energy 1-8-2004, v. 2012, p. 2011, 2013.

CRESPO, A.; HERNANDEZ, J.; FRANDSEN, S. Survey of modelling methods for wind turbine wakes and wind farms. **Wind energy**, Wiley Online Library, v. 2, n. 1, p. 1–24, 1999.

EPCOR. **Parque Eólico: corredor do senandes**. 2014. Disponível em: <http: //www.epcor.com.br/Senandes/>. Acesso em: 12 jul. 2016.

FERNANDEZ, G. et al. Análise de diferentes tipos de rotores savonius (eólicos).

FILHO, D. G. R. d. F. **Análise da aplicação da dinâmica dos fluidos computacional para avaliação do potencial eólico em terrenos complexos**. 2012. 87 p. Dissertação (Mestrado em Engenharia) — Universidade Federal do Rio Grande do Sul, Porto Alegre,  $2012.$ 

GELLER, H. S.; BARBOSA, M. V.; SCHULER, M. E. **Revolução energética: politicos para um futuro sustentável**. [S.l.]: Relume Dumará, 2003.

GÓMEZ-ELVIRA, R. et al. Anisotropy of turbulence in wind turbine wakes. **Journal of Wind Engineering and Industrial Aerodynamics**, Elsevier, v. 93, n. 10, p. 797–814, 2005.

HANSEN, K. S.; LARSEN, G. C. Characterising turbulence intensity for fatigue load analysis of wind turbines. **Wind Engineering**, SAGE Publications, v. 29, n. 4, p. 319–329, 2005.

HAU, E.; RENOUARD, H. V. **The wind resource**. [S.l.]: Springer, 2006.

HIRSCH, C. **Numerical computation of internal and external flows: The fundamentals of computational fluid dynamics**. [S.l.]: Butterworth-Heinemann, 2007.

HORN, D. A. **Análise numérica da esteira aerodinâmica formada por uma turbina eólica com dimensionamento ótimo de Betz**. 2010. Dissertação (Mestrado), 2010.

HU, H.; YANG, Z.; SARKAR, P. Dynamic wind loads and wake characteristics of a wind turbine model in an atmospheric boundary layer wind. **Experiments in fluids**, Springer, v. 52, n. 5, p. 1277–1294, 2012.

KLOOSTERMAN, M. Development of the near wake behind a horizontal axis wind turbine. **Masters of science**, 2009.

LUDWIG, D. E. **Análise numérica da influência de fatores atmosféricos na esteira aerodinâmica de turbinas eólicas**. 2011. 98 p. Dissertação (Mestrado em Engenharia) — Universidade Federal do Rio Grande do Sul, Porto Alegre, 2011.

MAGNUSSON, M. Near-wake behaviour of wind turbines. **Journal of Wind Engineering and Industrial Aerodynamics**, Elsevier, v. 80, n. 1, p. 147–167, 1999.

MANWELL, J. F.; MCGOWAN, J. G.; ROGERS, A. L. **Wind energy explained: theory, design and application**. [S.l.]: John Wiley & Sons, 2010.

MARIES, A. et al. Interactive exploration of stress tensors used in computational turbulent combustion. In: **New Developments in the Visualization and Processing of Tensor Fields**. [S.l.]: Springer, 2012. p. 137–156.

NOWACZYK, E. R. Modelagem da esteira e otimização do posicionamento de aerogeradores em parques eólicos. 2015.

ODEMARK, Y. Wakes behind wind turbines-studies on tip vortex evolution and stability. KTH Royal Institute of Technology, 2012.

RADOS et al. Comparison of wake models with data for offshore windfarms. **Wind Engineering**, Multi Science Publishing, v. 25, n. 5, p. 271–280, 2001.

SAAD, M. M. M.; ASMUIN, N. Comparison of horizontal axis wind turbines and vertical axis wind turbines. **IOSR Journal of Engineering**, v. 4, p. 27–30, 2014.

SANDERSE, B. **Aerodynamics of wind turbine wakes - literature review**. [S.l.], 2009.

SAYMA, A. **Computational fluid dynamics**. [S.l.]: Bookboon, 2009.

SOUZA, J. F. A. d. et al. Uma revisão sobre a turbulência e sua modelagem. **Revista Brasileira de Geofísica**, SciELO Brasil, v. 29, n. 1, p. 21–41, 2011.

STEVENS, R. J. Dependence of optimal wind turbine spacing on wind farm length. **Wind energy**, v. 19, n. 4, p. 651–663, 2016.

STEVENS, R. J.; GAYME, D. F.; MENEVEAU, C. Large eddy simulation studies of the effects of alignment and wind farm length. **Journal of Renewable and Sustainable Energy**, v. 6, n. 2, p. 023105, 2014.

. Effects of turbine spacing on the power output of extended wind-farms. **Wind Energy**, Wiley Online Library, v. 19, n. 2, p. 359–370, 2016.

TIAN, W. et al. An experimental study on the performances of wind turbines over complex terrain. **AIAA Aerospace Sci. Mtg**, p. 7–10, 2013.

TOSSAS, L. M.; LEONARDI, S. **Wind Turbine Modeling for Computational Fluid Dynamics: December 2010-December 2012**. [S.l.], 2013.

VASCONCELOS, P. **Energia em Expansão**. [S.l.]: Renergy Brasil, 2011. v. 5. 47–60 p.

VERMEER, L.; SØRENSEN, J. N.; CRESPO, A. Wind turbine wake aerodynamics. **Progress in aerospace sciences**, Elsevier, v. 39, n. 6, p. 467–510, 2003.

WHARTON, S.; LUNDQUIST, J. K. Atmospheric stability affects wind turbine power collection. **Environmental Research Letters**, IOP Publishing, v. 7, n. 1, p. 014005, 2012.

WHITE, F. M. **Mecânica dos Fluidos-6**. [S.l.]: AMGH Editora, 2010.

WITTWER, A. R. et al. Flow in the wake of wind turbines: Turbulence spectral analysis by wind tunnel tests. **American Journal of Environmental Engineering**, Scientific & Academic Publishing, v. 6, n. 4A, p. 109–115, 2016.

. Flow in the wake of wind turbines: Turbulence spectral analysis by wind tunnel tests. **American Journal of Environmental Engineering**, v. 6, n. 4A, p. 109–115, 2016.

ZHANG, M. H. **Wind Resource Assessment and Micro-siting: Science and Engineering**. [S.l.]: John Wiley & Sons, 2015.

**Apêndice A – Condições iniciais de contorno**

```
/*--------------------------------*- C++ -*----------------------------------*\
| ========= | |
| \\ / F ield | OpenFOAM: The Open Source CFD Toolbox |
|\hspace{.1cm} \setminus \hspace{.1cm} \setminus \hspace{.1cm} \hspace{.1cm} \setminus \hspace{.1cm} \hspace{.1cm} \circ \hspace{.1cm} \circ \| \\ / A nd | Web: www.OpenFOAM.org |
|\hspace{.1cm} \setminus \setminus \hspace{.1cm} \setminus \hspace{.1cm} M anipulation |\hspace{.1cm} \setminus \setminus \setminus \hspace{.1cm} \setminus \hspace{.1cm} \setminus \hspace{.1cm}\*---------------------------------------------------------------------------*/
FoamFile
{
version 2.0;
format ascii;
 class volVectorField;
    class volvectorField;<br>location "0";<br>object U;
    object
}
// * * * * * * * * * * * * * * * * * * * * * * * * * * * * * * * * * * * * * 
dimensions [0 1 -1 0 0 0 0];
internalField uniform ( 0 1 0 );
boundaryField
{
      #includeEtc "caseDicts/setConstraintTypes"
      bottomWall
      {
         type fixedValue;
         value uniform ( 0 0 0 );
      }
      topWall
      {
        type fixedValue;<br>value uniform (0
                            uniform (0 0 0);
      }
     sides1_half0
      {
          type cyclic;
      }
      sides1_half1
      {
         type cyclic;
      }
      inlet
      {
          type cyclic;
      }
      outlet
      {
         type cyclic;
      }
      wall
      {
         type fixedValue;<br>value uniform (0 0
                            uniform (0 0 0);
      }
      "propeller.*"
     \left\{ \right.type movingWallVelocity;<br>value uniform (0 0 0);
                             uniform (0 0 0);
      }
}
```

```
/*--------------------------------*- C++ -*----------------------------*\
| ========= | |
| \\ / F ield | OpenFOAM: The Open Source CFD Toolbox |
| \\ / O peration | Version: 2.4.0 |
| \\ / A nd | Web: www.OpenFOAM.org |
|\hspace{.1cm} \setminus \setminus \hspace{.1cm} \setminus \hspace{.1cm} \blacksquare M anipulation |\*---------------------------------------------------------------------*/
FoamFile
{
  version 2.0;
format ascii;
 class volScalarField;
 location "0";
   object p;
}
// * * * * * * * * * * * * * * * * * * * * * * * * * * * * * * * * * * //
dimensions [0 2 -2 0 0 0 0];
internalField uniform 0;
boundaryField
{
    #includeEtc "caseDicts/setConstraintTypes"
    bottomWall
    {
     type zeroGradient;
    }
    topWall
   \{type zeroGradient;
    }
   sides1_half0
    {
      type cyclic;
    }
    sides1_half1
    {
     type cyclic;
    }
    inlet
    {
    type cyclic;
    }
    outlet
    {
    type cyclic;
    }
    wall
    {
     type zeroGradient;
    }
}
```

```
/*--------------------------------*- C++ -*----------------------------------*\
| ========= | |
| \\ / F ield | OpenFOAM: The Open Source CFD Toolbox |
| \\ / O peration | Version: 2.4.0 |
| \\ / A nd | Web: www.OpenFOAM.org |
|\hspace{.1cm} \setminus \setminus \hspace{.1cm} \setminus \hspace{.1cm} \blacksquare M anipulation |\*---------------------------------------------------------------------------*/
FoamFile
{
version 2.0;
format ascii;
 class volScalarField;
 location "0";
   object k;
}
// * * * * * * * * * * * * * * * * * * * * * * * * * * * * * * * * * * * * * //
dimensions [0 2 -2 0 0 0 0];
internalField uniform 2e-04;
boundaryField
{
    #includeEtc "caseDicts/setConstraintTypes"
    bottomWall
    {
                 fixedValue;<br>uniform 0;
     type<br>value
    }
    topWall
    {
     type fixedValue;<br>value uniform 0;
                  uniform 0;
    }
   sides1_half0
    {
     type cyclic;
    }
    sides1_half1
    {
    type cyclic;
    }
     inlet
    {
     type cyclic;
    }
    outlet
    {
      type cyclic;
    }
    wall
    {
type fixedValue;
value uniform 0;
    }
```

```
}
```

```
/*--------------------------------*- C++ -*----------------------------------*\
| ========= | |
| \\ / F ield | OpenFOAM: The Open Source CFD Toolbox |
| \\ / O peration | Version: v1606+ |
| \\ / A nd | Web: www.OpenFOAM.com |
|\hspace{.1cm} \setminus \setminus \hspace{.1cm} \setminus \hspace{.1cm} \blacksquare M anipulation |\*---------------------------------------------------------------------------*/
FoamFile
{
version 2.0;
format ascii;
 class volScalarField;
 object nuTilda;
}
// * * * * * * * * * * * * * * * * * * * * * * * * * * * * * * * * * * * * * //
dimensions [0 2 -1 0 0 0 0];
internalField uniform 0;
boundaryField
{
     #includeEtc "caseDicts/setConstraintTypes"
    bottomWall
    {
type fixedValue;
value uniform 0;
    }
    topWall
    {
type fixedValue;
value uniform 0;
    }
    sides1_half0
    {
     type cyclic;
    }
    sides1_half1
    {
    type cyclic;
    }
     inlet
    {
      type cyclic;
    }
    outlet
    {
    type cyclic;
    }
    wall
    {
type fixedValue;
value uniform 0;
    }
\overline{1}
```
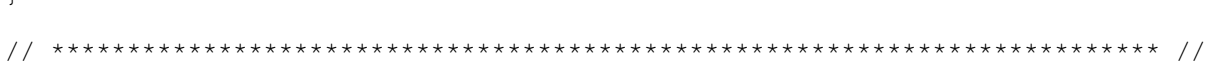

```
/*--------------------------------*- C++ -*----------------------------------*\
| ========= | |
| \\ / F ield | OpenFOAM: The Open Source CFD Toolbox |
| \\ / O peration | Version: 2.4.0 |
| \\ / A nd | Web: www.OpenFOAM.org |
|\hspace{.1cm} \setminus \setminus \hspace{.1cm} \setminus \hspace{.1cm} \blacksquare M anipulation |\*---------------------------------------------------------------------------*/
FoamFile
{
version 2.0;
format ascii;
 class volScalarField;
 object nuSgs;
}
// * * * * * * * * * * * * * * * * * * * * * * * * * * * * * * * * * * * * * //
dimensions [0 2 -1 0 0 0 0];
internalField uniform 0;
boundaryField
{
   #includeEtc "caseDicts/setConstraintTypes"
    bottomWall
    {
     type zeroGradient;
    }
    topWall
    {
    type zeroGradient;
    }
    sides1_half0
    {
       type cyclic;
    }
    sides1_half1
    {
      type cyclic;
    }
     inlet
    {
      type cyclic;
    }
    outlet
    {
    type cyclic;
    }
    wall
    {
     type zeroGradient;
    }
}
// ************************************************************************* //
```
# **Apêndice B – dynamicMeshDict**

```
/*--------------------------------*- C++ -*------------------------------
----*\
 | ========= | 
|
 | \\ / F ield | OpenFOAM: The Open Source CFD Toolbox 
|
 | \\ / O peration | Version: 2.4.0 
|
   | \\ / A nd | Web: www.OpenFOAM.org 
|
   | \\/ M anipulation | 
|
\*-----------------------------------------------------------------------
----*/
FoamFile
{
version 2.0;
format ascii;
 class dictionary;
 location "constant";
 object dynamicMeshDict;
}
// * * * * * * * * * * * * * * * * * * * * * * * * * * * * * * * * * * * 
* * //
dynamicFvMesh solidBodyMotionFvMesh;
motionSolverLibs ( "libfvMotionSolvers.so" );
solidBodyMotionFvMeshCoeffs
{
    cellZone AMI;
solidBodyMotionFunction rotatingMotion;
    rotatingMotionCoeffs
   \left\{ \right. origin (0 0 0);
 axis (0 1 0);
 omega 9.95; // rad/s
   }
}
```
# **Apêndice C – fvSchemes**

```
/*--------------------------------*- C++ -*----------------------------------*\
| ========= | |
| \\ / F ield | OpenFOAM: The Open Source CFD Toolbox |
| \\ / O peration | Version: 2.4.0 |
| \\ / A nd | Web: www.OpenFOAM.org |
| \\/ M anipulation | |
               \*---------------------------------------------------------------------------*/
FoamFile
{
   version 2.0;<br>format asci
 format ascii;
 class dictionary;
    location "system";
    object fvSchemes;
}
// * * * * * * * * * * * * * * * * * * * * * * * * * * * * * * * * * * * * * //
ddtSchemes
{
   default backward;
}
gradSchemes
{
 default Gauss linear;<br>grad(U) Gauss linear
 grad(U) Gauss linear;
grad(p) Gauss linear;
}
divSchemes
{
default none;
div(phi,U) Gauss linearUpwind grad(U);
 div(phi,k) Gauss limitedLinear 1;
 div(phi,nuTilda) Gauss limitedLinear 1;
 div(phi,B) Gauss limitedLinear 1;//Gauss limitedLinear 1
div(B) Gauss linear;
    div((nuEff*dev(T(grad(U))))) Gauss linear;
}
laplacianSchemes
{
   default Gauss linear limited corrected 0.33;
}
interpolationSchemes
{
   default linear;
}
snGradSchemes
{
  default limited corrected 0.33;
}
fluxRequired
fluxRequired
{
   default no;
   p ;
  pcorr
```
}

# **Apêndice D – fvSolution**

```
/*--------------------------------*- C++ -*----------------------------------*\
| ========= | |
| \\ / F ield | OpenFOAM: The Open Source CFD Toolbox |
| \\ / O peration | Version: 2.4.0 |
| \\ / A nd | Web: www.OpenFOAM.org |
    | \\/ M anipulation | |
\*---------------------------------------------------------------------------*/
FoamFile
{
version 2.0;
format ascii;
 class dictionary;
 object fvSolution;
}
// * * * * * * * * * * * * * * * * * * * * * * * * * * * * * * * * * * * * * //
solvers
{
    pcorr
    {
solver GAMG;
 tolerance 1e-2;
       relTol<br>smoother
smoother DICGaussSeidel;
 cacheAgglomeration no;
 nCellsInCoarsestLevel 10;
        agglomerator faceAreaPair;
       mergeLevels 1;<br>maxIter 50;
       maxIter
    }
    p
    {
        $pcorr;
       tolerance 1e-5;<br>relTol 0.01;
        relTol 0.01;
    }
   pFinal
    {
        $p;
       tolerance 1e-6;<br>relTol 0;
        relTol 0;
 }
 "(U|k|nuTilda|B)"
    {
        solver smoothSolver;
       smoother GaussSeidel;<br>tolerance 1e-6;<br>relTol 0.1;
       tolerance
        relTol 0.1;
 }
  "(U|k|nuTilda|B)Final"
   \left\{ \right. $U;
        relTol 0;
    }
}
PIMPLE
\{ nOuterCorrectors 2;
 nCorrectors 1;
    nNonOrthogonalCorrectors 0;
   pRefCell 0;<br>pRefValue 0;
   pRefValue
}
relaxationFactors
{
   "(U|k|nuTilda|B). *" 1;
}
cache
\{ grad(U);
}
```
# **Apêndice E – fvOptions**

```
/*--------------------------------*- C++ -*------------------------------
/*----------<br>----*\<br>| =========
| ========== |<br>
| \\ / Field | OpenFOAM: The Open Source CFD Toolbox<br>
\\ / O peration | Version: 2.4.0<br>
\\ / A nd | Web: www.OpenFOAM.org
   | \\/ M anipulation | 
|
\*-----------------------------------------------------------------------
----*/
FoamFile
{
version 2.0;
format ascii;
 class dictionary;
location "system";
 object fvOptions;
}
// * * * * * * * * * * * * * * * * * * * * * * * * * * * * * * * * * * * 
* * / /momentumSource
{
 type pressureGradientExplicitSource;
active on; //on/off switch
selectionMode all; //cellSet // points //cellZone
    pressureGradientExplicitSourceCoeffs
    \left\{ \right.fieldNames (U);
Ubar ( 0 1 0 );
    }
}
```